# **reflame**

*Release 1.0.1*

**Thieu**

**Dec 03, 2023**

## **QUICK START:**

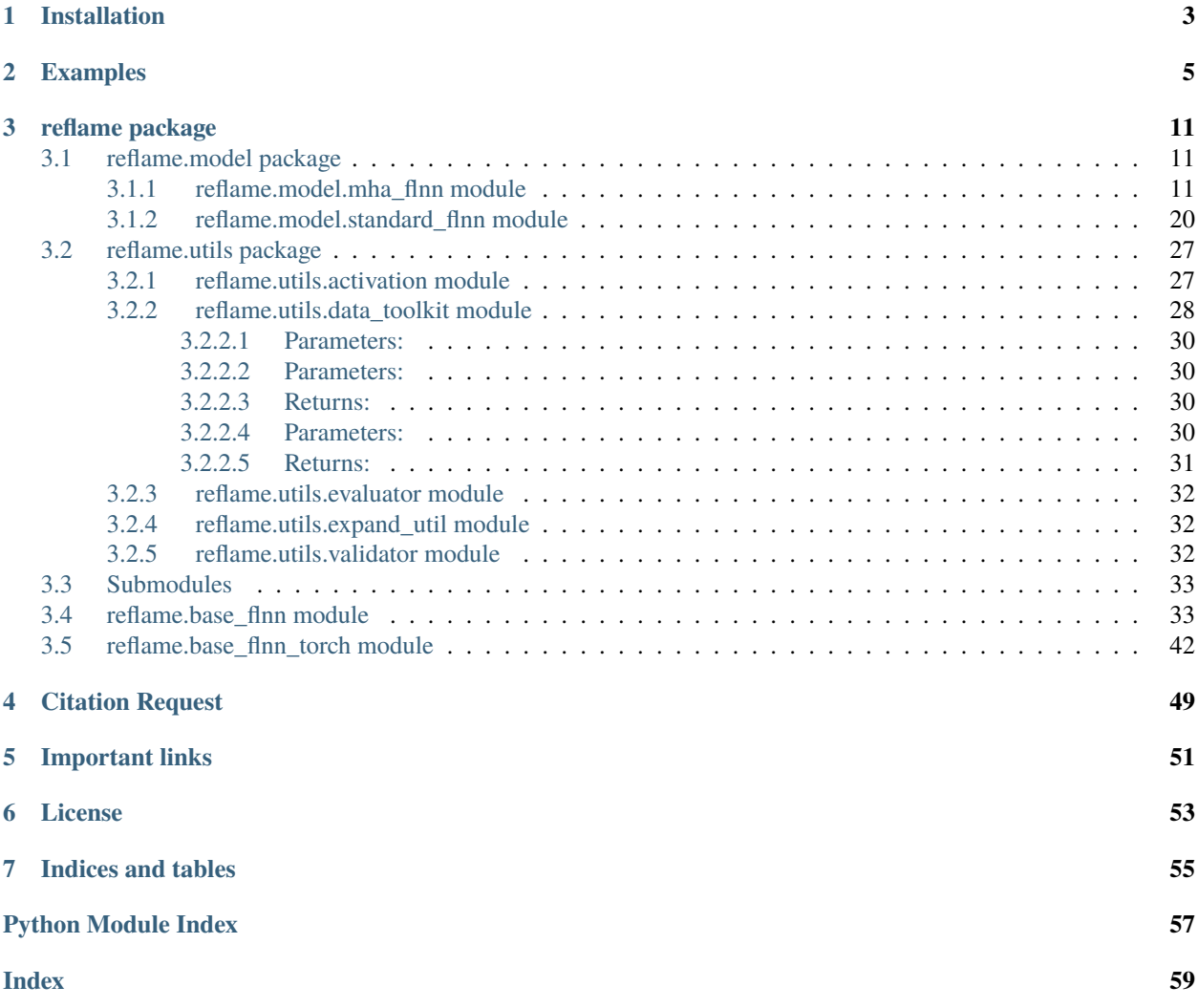

Reflame (REvolutionizing Functional Link Artificial neural networks by MEtaheuristic algorithms) is a Python library that implements a framework for training Functional Link Neural Network (FLNN) networks using Metaheuristic Algorithms. It provides a comparable alternative to the traditional FLNN network and is compatible with the Scikit-Learn library. With Reflame, you can perform searches and hyperparameter tuning using the functionalities provided by the Scikit-Learn library.

- **Free software:** GNU General Public License (GPL) V3 license
- **Provided Estimator**: FlnnRegressor, FlnnClassifier, MhaFlnnRegressor, MhaFlnnClassifier
- **Total Official Metaheuristic-based Flnn Regression**: > 200 Models
- **Total Official Metaheuristic-based Flnn Classification**: > 200 Models
- **Supported performance metrics**: >= 67 (47 regressions and 20 classifications)
- **Supported objective functions (as fitness functions or loss functions)**: >= 67 (47 regressions and 20 classifications)
- **Documentation:** <https://reflame.readthedocs.io>
- **Python versions:** >= 3.8.x
- **Dependencies:** numpy, scipy, scikit-learn, pandas, mealpy, permetrics, torch, skorch

## **ONE**

## **INSTALLATION**

<span id="page-6-0"></span>• Install the [current PyPI release:](https://pypi.python.org/pypi/reflame/)

\$ pip install reflame==1.0.1

• Install directly from source code:

```
$ git clone https://github.com/thieu1995/reflame.git
$ cd reflame
$ python setup.py install
```
• In case, you want to install the development version from Github:

```
$ pip install git+https://github.com/thieu1995/reflame
```
After installation, you can import Reflame as any other Python module:

\$ python >>> import reflame >>> reflame.\_\_version\_\_

**TWO**

## **EXAMPLES**

<span id="page-8-0"></span>In this section, we will explore the usage of the Reflame model with the assistance of a dataset. While all the preprocessing steps mentioned below can be replicated using Scikit-Learn, we have implemented some utility functions to provide users with convenience and faster usage.

**Combine Reflame library like a normal library with scikit-learn**:

```
### Step 1: Importing the libraries
import pandas as pd
from sklearn.model_selection import train_test_split
from sklearn.preprocessing import MinMaxScaler, LabelEncoder
from reflame import FlnnRegressor, FlnnClassifier, MhaFlnnRegressor, MhaFlnnClassifier
#### Step 2: Reading the dataset
dataset = pd.read_csv('Position_Salaries.csv')
X = dataset.iloc[:, 1:2].values
y = dataset.iloc[:, 2].values
#### Step 3: Next, split dataset into train and test set
X_train, X_test, y_train, y_test = train_test_split(X, y, test_size=0.2, shuffle=True,␣
˓→random_state=100)
#### Step 4: Feature Scaling
scalar_X = MinMaxScalar()scaler_X.fit(X_train)
X_train = scaler_X.transform(X_train)
X_test = scaler_X.transform(X_test)
le_y = LabelEncoder() # This is for classification problem only
le_y.fit(y)
y_train = le_y.transform(y_train)
y_test = le_y.transform(y_test)
#### Step 5: Fitting FLNN-based model to the dataset
##### 5.1: Use standard FLNN model for regression problem
regressor = FlnnRegressor(expand_name="chebyshev", n_funcs=4, act_name="elu",
                      obj_name="MSE", max_epochs=100, batch_size=32, optimizer="SGD",␣
˓→verbose=True)
regressor.fit(X_train, y_train)
##### 5.2: Use standard FLNN model for classification problem
```
(continues on next page)

```
(continued from previous page)
classifer = FlnnClassifier(expand_name="chebyshev", n_funcs=4, act_name="sigmoid",
                      obj_name="BCEL", max_epochs=100, batch_size=32, optimizer="SGD",␣
\rightarrowverbose=True)
classifer.fit(X_train, y_train)
##### 5.3: Use Metaheuristic-based FLNN model for regression problem
print(MhaFlnnClassifier.SUPPORTED_OPTIMIZERS)
print(MhaFlnnClassifier.SUPPORTED_REG_OBJECTIVES)
opt_paras = {"name": "GA", "epoch": 10, "pop_size": 30}
model = MhaFlnnRegressor(expand_name="chebyshev", n_funcs=3, act_name="elu",
                         obj_name="RMSE", optimizer="BaseGA", optimizer_paras=opt_paras,␣
˓→verbose=True)
regressor.fit(X_train, y_train)
##### 5.4: Use Metaheuristic-based FLNN model for classification problem
print(MhaFlnnClassifier.SUPPORTED_OPTIMIZERS)
print(MhaFlnnClassifier.SUPPORTED_CLS_OBJECTIVES)
opt_paras = {"name": "GA", "epoch": 10, "pop_size": 30}
classifier = MhaFlnnClassifier(expand_name="chebyshev", n_funcs=4, act_name="sigmoid",
                          obj_name="NPV", optimizer="BaseGA", optimizer_paras=opt_paras,␣
\rightarrowverbose=True)
classifier.fit(X_train, y_train)
#### Step 6: Predicting a new result
y_pred = regressor.predict(X_test)
y_pred_cls = classifier.predict(X_test)
y_pred_label = le_y.inverse_transform(y_pred_cls)
#### Step 7: Calculate metrics using score or scores functions.
print("Try my AS metric with score function")
print(regressor.score(X_test, y_test, method="AS"))
print("Try my multiple metrics with scores function")
print(classifier.scores(X_test, y_test, list_methods=["AS", "PS", "F1S", "CEL", "BSL"]))
import pandas as pd
from sklearn.model_selection import train_test_split
from sklearn.preprocessing import MinMaxScaler, LabelEncoder
from reflame import MhaFlnnRegressor, MhaFlnnClassifier
#### Step 2: Reading the dataset
dataset = pd.read_csv('Position_Salaries.csv')
X = dataset.iloc[:, 1:2] values
y = dataset.iloc[:, 2].values
#### Step 3: Next, split dataset into train and test set
X_train, X_test, y_train, y_test = train_test_split(X, y, test_size=0.2, shuffle=True,␣
˓→random_state=100)
#### Step 4: Feature Scaling
```
(continues on next page)

(continued from previous page)

```
scalar_X = MinMaxScalar()scaler_X.fit(X_train)
X_train = scalar_X.trainform(X_train)X_t test = scaler_X.transform(X_ttest)
le_y = LabelEncoder() # This is for classification problem only
le_y.fit(y)
y_train = le_y.transform(y_train)
y_test = le_y.transform(y_test)
#### Step 5: Fitting FLNN-based model to the dataset
##### 5.1: Use standard FLNN model for regression problem
regressor = FlnnRegressor(hidden_size=10, act_name="relu")
regressor.fit(X_train, y_train)
##### 5.2: Use standard FLNN model for classification problem
classifer = FlnnClassifier(hidden_size=10, act_name="tanh")
classifer.fit(X_train, y_train)
##### 5.3: Use Metaheuristic-based FLNN model for regression problem
print(MhaFlnnClassifier.SUPPORTED_OPTIMIZERS)
print(MhaFlnnClassifier.SUPPORTED_REG_OBJECTIVES)
opt_paras = {"name": "GA", "epoch": 10, "pop_size": 30}
regressor = MhaFlnnRegressor(hidden_size=10, act_name="elu", obj_name="RMSE", optimizer=
˓→"BaseGA", optimizer_paras=opt_paras)
regressor.fit(X_train, y_train)
##### 5.4: Use Metaheuristic-based FLNN model for classification problem
print(MhaFlnnClassifier.SUPPORTED_OPTIMIZERS)
print(MhaFlnnClassifier.SUPPORTED_CLS_OBJECTIVES)
opt_paras = {"name": "GA", "epoch": 10, "pop_size": 30}
classifier = MhaFlnnClassifier(hidden_size=10, act_name="elu", obj_name="KLDL",␣
˓→optimizer="BaseGA", optimizer_paras=opt_paras)
classifier.fit(X_train, y_train)
#### Step 6: Predicting a new result
y_pred = regressor.predict(X_test)
y_pred_cls = classifier.predict(X_test)
y_pred_label = le_y.inverse_transform(y_pred_cls)
#### Step 7: Calculate metrics using score or scores functions.
print("Try my AS metric with score function")
print(regressor.score(data.X_test, data.y_test, method="AS"))
print("Try my multiple metrics with scores function")
print(classifier.scores(data.X_test, data.y_test, list_methods=["AS", "PS", "F1S", "CEL",
\rightarrow "BSL"]))
```
**Utilities everything that Reflame provided**:

```
### Step 1: Importing the libraries
from reflame import Data, FlnnRegressor, FlnnClassifier, MhaFlnnRegressor,
˓→MhaFlnnClassifier
from sklearn.datasets import load_digits
#### Step 2: Reading the dataset
X, y = load\_digits(return_X_y = True)data = Data(X, y)#### Step 3: Next, split dataset into train and test set
data.split_train_test(test_size=0.2, shuffle=True, random_state=100)
#### Step 4: Feature Scaling
data.X_train, scaler_X = data.scale(data.X_train, scaling_methods=("minmax"))
data.X_test = scaler_X.transform(data.X_test)
data.y_train, scaler_y = data.encode_label(data.y_train) # This is for classification
ightharpoonupproblem only
data.y_test = scaler_y.transform(data.y_test)
#### Step 5: Fitting FLNN-based model to the dataset
##### 5.1: Use standard FLNN model for regression problem
regressor = FlnnRegressor(expand_name="chebyshev", n_funcs=4, act_name="tanh",
                      obj_name="MSE", max_epochs=100, batch_size=32, optimizer="SGD",␣
\rightarrowverbose=True)
regressor.fit(data.X_train, data.y_train)
##### 5.2: Use standard FLNN model for classification problem
classifer = FlnnClassifier(expand_name="chebyshev", n_funcs=4, act_name="tanh",
                      obj_name="BCEL", max_epochs=100, batch_size=32, optimizer="SGD",␣
\rightarrowverbose=True)
classifer.fit(data.X_train, data.y_train)
##### 5.3: Use Metaheuristic-based FLNN model for regression problem
print(MhaFlnnClassifier.SUPPORTED_OPTIMIZERS)
print(MhaFlnnClassifier.SUPPORTED_REG_OBJECTIVES)
opt_paras = {"name": "GA", "epoch": 10, "pop_size": 30}
model = MhaFlnnRegressor(expand_name="chebyshev", n_funcs=3, act_name="elu",
                         obj_name="RMSE", optimizer="BaseGA", optimizer_paras=opt_paras,␣
\rightarrowverbose=True)
regressor.fit(data.X_train, data.y_train)
##### 5.4: Use Metaheuristic-based FLNN model for classification problem
print(MhaFlnnClassifier.SUPPORTED_OPTIMIZERS)
print(MhaFlnnClassifier.SUPPORTED_CLS_OBJECTIVES)
opt_paras = {"name": "GA", "epoch": 10, "pop_size": 30}
classifier = MhaFlnnClassifier(expand_name="chebyshev", n_funcs=4, act_name="sigmoid",
                          obj_name="NPV", optimizer="BaseGA", optimizer_paras=opt_paras,␣
\rightarrowverbose=True)
classifier.fit(data.X_train, data.y_train)
#### Step 6: Predicting a new result
```
(continues on next page)

(continued from previous page)

```
y_pred = regressor.predict(data.X_test)
y_pred_cls = classifier.predict(data.X_test)
y_pred_label = scaler_y.inverse_transform(y_pred_cls)
#### Step 7: Calculate metrics using score or scores functions.
print("Try my AS metric with score function")
print(regressor.score(data.X_test, data.y_test, method="AS"))
print("Try my multiple metrics with scores function")
print(classifier.scores(data.X_test, data.y_test, list_methods=["AS", "PS", "F1S", "CEL",
\rightarrow "BSL"]))
```
A real-world dataset contains features that vary in magnitudes, units, and range. We would suggest performing normalization when the scale of a feature is irrelevant or misleading. Feature Scaling basically helps to normalize the data within a particular range.

## **THREE**

## **REFLAME PACKAGE**

## <span id="page-14-4"></span><span id="page-14-1"></span><span id="page-14-0"></span>**3.1 reflame.model package**

## <span id="page-14-2"></span>**3.1.1 reflame.model.mha\_flnn module**

<span id="page-14-3"></span>class reflame.model.mha\_flnn.MhaFlnnClassifier(*expand\_name='chebyshev'*, *n\_funcs=4*, *act\_name='none'*, *obj\_name=None*,

*optimizer='BaseGA'*, *optimizer\_paras=None*, *verbose=False*)

#### Bases: [BaseMhaFlnn](#page-39-0), ClassifierMixin

Defines the general class of Metaheuristic-based FLNN model for Classification problems that inherit the BaseMhaFlnn and ClassifierMixin classes.

### **Parameters**

- expand\_name  $(str, default='chebyshev')$  The expand function that will be used. The supported expand functions are: {"chebyshev", "legendre", "gegenbauer", "laguerre", "hermite", "power", "trigonometric"}
- n\_funcs (int, default=4) The first *n\_funcs* in expand functions list will be used. Valid value from 1 to 10.
- act\_name (str,  $default = 'none') -$  Activation function for the hidden layer. The supported activation functions are: {"none", "relu", "prelu", "gelu", "elu", "selu", "rrelu", "tanh", "hard\_tanh", "sigmoid", "hard\_sigmoid", "swish", "hard\_swish", "soft\_plus", "mish", "soft\_sign", "tanh\_shrink", "soft\_shrink", "hard\_shrink"}
- obj\_name (str, default=" $AS'$ ) Current supported objective functions, please check it here: <https://github.com/thieu1995/permetrics>
- optimizer (str or instance of Optimizer class (from Mealpy library),  $default = "BaseGA")$  – The Metaheuristic Algorithm that use to solve the feature selection problem. Current supported list, please check it here: [https:](https://github.com/thieu1995/mealpy) [//github.com/thieu1995/mealpy.](https://github.com/thieu1995/mealpy) If a custom optimizer is passed, make sure it is an instance of *Optimizer* class.
- **optimizer\_paras** (None or dict of parameter, default=None) The parameter for the *optimizer* object. If *None*, the default parameters of optimizer is used (defined in [https://github.com/thieu1995/mealpy.](https://github.com/thieu1995/mealpy)) If *dict* is passed, make sure it has at least *epoch* and *pop\_size* parameters.
- verbose (bool,  $default=False)$  Whether to print progress messages to stdout.
- [Optional]  $(obj\_weights) -$  The objective weights for multiple objective functions

<span id="page-15-0"></span>**Examples**

```
>>> from reflame import Data, MhaFlnnClassifier
>>> from sklearn.datasets import make_classification
\gg X, y = make_classification(n_samples=100, random_state=1)
\gg data = Data(X, y)>>> data.split_train_test(test_size=0.2, random_state=1)
>>> data.X_train_scaled, scaler = data.scale(data.X_train, method="MinMaxScaler")
>>> data.X_test_scaled = scaler.transform(data.X_test)
\gg opt_paras = {"name": "GA", "epoch": 10, "pop_size": 30}
>>> print(MhaFlnnClassifier.SUPPORTED_CLS_OBJECTIVES)
{'PS': 'max', 'NPV': 'max', 'RS': 'max', ...., 'KLDL': 'min', 'BSL': 'min'}
>>> model = MhaFlnnClassifier(expand_name="chebyshev", n_funcs=4, act_name="none",␣
˓→obj_name="BSL", optimizer="BaseGA", optimizer_paras=opt_paras)
>>> model.fit(data.X_train_scaled, data.y_train)
>>> pred = model.predict(data.X_test_scaled)
>>> print(pred)
array([1, 0, 1, 0, 1])
```
CLS\_OBJ\_LOSSES = ['CEL', 'HL', 'KLDL', 'BSL']

#### create\_network(*X*, *y*)

evaluate(*y\_true*, *y\_pred*, *list\_metrics=('AS', 'RS')*)

Return the list of performance metrics on the given test data and labels.

#### **Parameters**

- y\_true (array-like of shape (n\_samples,) or (n\_samples, n\_outputs)) True values for *X*.
- y\_pred (array-like of shape (n\_samples,) or (n\_samples, n\_outputs)) Predicted values for *X*.
- list\_metrics (list, default=("AS", "RS")) You can get metrics from Permetrics library: <https://github.com/thieu1995/permetrics>

#### **Returns**

**results** – The results of the list metrics

#### **Return type**

dict

#### objective\_function(*solution=None*)

Evaluates the fitness function for classification metric

#### **Parameters**

```
solution (np.ndarray, default=None) -
```
**Returns**

**result** – The fitness value

**Return type** float

#### score(*X*, *y*, *method='AS'*)

Return the metric on the given test data and labels.

In multi-label classification, this is the subset accuracy which is a harsh metric since you require for each sample that each label set be correctly predicted.

#### <span id="page-16-0"></span>**Parameters**

- X (array-like of shape (n\_samples, n\_features)) Test samples.
- y (array-like of shape (n\_samples,) or (n\_samples, n\_outputs)) True labels for *X*.
- method  $(str, default='AS")$  You can get all metrics from Permetrics library: [https:](https://github.com/thieu1995/permetrics) [//github.com/thieu1995/permetrics](https://github.com/thieu1995/permetrics)

#### **Returns**

**result** – The result of selected metric

#### **Return type**

float

#### scores(*X*, *y*, *list\_methods=('AS', 'RS')*)

Return the list of metrics on the given test data and labels.

In multi-label classification, this is the subset accuracy which is a harsh metric since you require for each sample that each label set be correctly predicted.

#### **Parameters**

- X (array-like of shape (n\_samples, n\_features)) Test samples.
- y (array-like of shape (n\_samples,) or (n\_samples, n\_outputs)) True labels for *X*.
- list\_methods (list, default=("AS", "RS")) You can get all metrics from Permetrics library: <https://github.com/thieu1995/permetrics>

#### **Returns**

**results** – The results of the list metrics

#### **Return type**

dict

set\_fit\_request(*\**, *lb: bool | None | str = '\$UNCHANGED\$'*, *save\_population: bool | None | str = '\$UNCHANGED\$'*, *ub: bool | None | str = '\$UNCHANGED\$'*) → *[MhaFlnnClassifier](#page-14-3)*

Request metadata passed to the fit method.

Note that this method is only relevant if enable\_metadata\_routing=True (see sklearn. set\_config()). Please see User Guide on how the routing mechanism works.

The options for each parameter are:

- True: metadata is requested, and passed to fit if provided. The request is ignored if metadata is not provided.
- False: metadata is not requested and the meta-estimator will not pass it to fit.
- None: metadata is not requested, and the meta-estimator will raise an error if the user provides it.
- str: metadata should be passed to the meta-estimator with this given alias instead of the original name.

The default (sklearn.utils.metadata\_routing.UNCHANGED) retains the existing request. This allows you to change the request for some parameters and not others.

New in version 1.3.

<span id="page-17-0"></span>**Note:** This method is only relevant if this estimator is used as a sub-estimator of a meta-estimator, e.g. used inside a Pipeline. Otherwise it has no effect.

#### **Parameters**

- lb (str, True, False, or None, default=sklearn.utils. metadata\_routing.UNCHANGED) – Metadata routing for lb parameter in fit.
- save\_population (str, True, False, or None, default=sklearn.utils. metadata\_routing.UNCHANGED) – Metadata routing for save\_population parameter in fit.
- ub (str, True, False, or None, default=sklearn.utils. metadata\_routing.UNCHANGED) – Metadata routing for ub parameter in fit.

#### **Returns**

**self** – The updated object.

#### **Return type**

object

set\_predict\_request(*\**, *return\_prob: bool | None | str = '\$UNCHANGED\$'*) → *[MhaFlnnClassifier](#page-14-3)* Request metadata passed to the predict method.

Note that this method is only relevant if enable\_metadata\_routing=True (see sklearn. set\_config()). Please see User Guide on how the routing mechanism works.

The options for each parameter are:

- True: metadata is requested, and passed to predict if provided. The request is ignored if metadata is not provided.
- False: metadata is not requested and the meta-estimator will not pass it to predict.
- None: metadata is not requested, and the meta-estimator will raise an error if the user provides it.
- str: metadata should be passed to the meta-estimator with this given alias instead of the original name.

The default (sklearn.utils.metadata\_routing.UNCHANGED) retains the existing request. This allows you to change the request for some parameters and not others.

New in version 1.3.

**Note:** This method is only relevant if this estimator is used as a sub-estimator of a meta-estimator, e.g. used inside a Pipeline. Otherwise it has no effect.

#### **Parameters**

return\_prob (str, True, False, or None, default=sklearn.utils. metadata\_routing.UNCHANGED) – Metadata routing for return\_prob parameter in predict.

#### **Returns**

**self** – The updated object.

#### **Return type**

object

<span id="page-18-1"></span>set\_score\_request(*\**, *method: bool | None | str = '\$UNCHANGED\$'*) → *[MhaFlnnClassifier](#page-14-3)*

Request metadata passed to the score method.

Note that this method is only relevant if enable\_metadata\_routing=True (see sklearn. set\_config()). Please see User Guide on how the routing mechanism works.

The options for each parameter are:

- True: metadata is requested, and passed to score if provided. The request is ignored if metadata is not provided.
- False: metadata is not requested and the meta-estimator will not pass it to score.
- None: metadata is not requested, and the meta-estimator will raise an error if the user provides it.
- str: metadata should be passed to the meta-estimator with this given alias instead of the original name.

The default (sklearn.utils.metadata\_routing.UNCHANGED) retains the existing request. This allows you to change the request for some parameters and not others.

New in version 1.3.

**Note:** This method is only relevant if this estimator is used as a sub-estimator of a meta-estimator, e.g. used inside a Pipeline. Otherwise it has no effect.

### **Parameters**

method (str, True, False, or None, default=sklearn.utils. metadata\_routing.UNCHANGED) – Metadata routing for method parameter in score.

#### **Returns**

**self** – The updated object.

#### **Return type**

object

```
class reflame.model.mha_flnn.MhaFlnnRegressor(expand_name='chebyshev', n_funcs=4,
                                                   act_name='none', obj_name='MSE',
                                                   optimizer='BaseGA', optimizer_paras=None,
                                                   verbose=False, obj_weights=None)
```
Bases: [BaseMhaFlnn](#page-39-0), RegressorMixin

Defines the general class of Metaheuristic-based FLNN model for Regression problems that inherit the BaseMhaFlnn and RegressorMixin classes.

#### **Parameters**

- expand\_name ( $str$ , default="chebyshev") The expand function that will be used. The supported expand functions are: {"chebyshev", "legendre", "gegenbauer", "laguerre", "hermite", "power", "trigonometric"}
- n\_funcs (int, default=4) The first *n\_funcs* in expand functions list will be used. Valid value from 1 to 10.
- act\_name (str, default='none') Activation function for the hidden layer. The supported activation functions are: {"none", "relu", "prelu", "gelu", "elu", "selu", "rrelu", "tanh", "hard\_tanh", "sigmoid", "hard\_sigmoid", "swish", "hard\_swish", "soft\_plus", "mish", "soft\_sign", "tanh\_shrink", "soft\_shrink", "hard\_shrink"}
- <span id="page-19-0"></span>• obj\_name  $(str, default='MSE")$  – Current supported objective functions, please check it here: <https://github.com/thieu1995/permetrics>
- optimizer (str or instance of Optimizer class (from Mealpy library),  $default = "BaseGA")$  – The Metaheuristic Algorithm that use to solve the feature selection problem. Current supported list, please check it here: [https:](https://github.com/thieu1995/mealpy) [//github.com/thieu1995/mealpy.](https://github.com/thieu1995/mealpy) If a custom optimizer is passed, make sure it is an instance of *Optimizer* class.
- optimizer\_paras (None or dict of parameter, default=None) The parameter for the *optimizer* object. If *None*, the default parameters of optimizer is used (defined in [https://github.com/thieu1995/mealpy.](https://github.com/thieu1995/mealpy)) If *dict* is passed, make sure it has at least *epoch* and *pop\_size* parameters.
- verbose (bool, default=False) Whether to print progress messages to stdout.
- [Optional]  $(obj\_weights)$  The objective weights for multiple objective functions

#### **Examples**

```
>>> from reflame import MhaFlnnRegressor, Data
>>> from sklearn.datasets import make_regression
>>> X, y = make_regression(n_samples=200, random_state=1)
\gg data = Data(X, y)>>> data.split_train_test(test_size=0.2, random_state=1)
>>> data.X_train_scaled, scaler = data.scale(data.X_train, method="MinMaxScaler")
>>> data.X_test_scaled = scaler.transform(data.X_test)
>>> opt_paras = {"name": "GA", "epoch": 10, "pop_size": 30}
>>> model = MhaFlnnRegressor(expand_name="chebyshev", n_funcs=4, act_name="none",␣
˓→obj_name="RMSE", optimizer="BaseGA", optimizer_paras=opt_paras)
>>> model.fit(data.X_train_scaled, data.y_train)
>>> pred = model.predict(data.X_test_scaled)
>>> print(pred)
```
#### create\_network(*X*, *y*)

**Returns**

- **network** (*FLNN, an instance of FLNN network*)
- **obj\_scaler** (*ObjectiveScaler, the objective scaler that used to scale output*)

evaluate(*y\_true*, *y\_pred*, *list\_metrics=('MSE', 'MAE')*)

Return the list of performance metrics of the prediction.

#### **Parameters**

- y\_true (array-like of shape (n\_samples,) or (n\_samples, n\_outputs)) True values for *X*.
- y\_pred (array-like of shape (n\_samples,) or (n\_samples, n\_outputs)) Predicted values for *X*.
- list\_metrics (list, default=("MSE", "MAE")) You can get metrics from Permetrics library: <https://github.com/thieu1995/permetrics>

#### **Returns**

**results** – The results of the list metrics

**Return type** dict

#### <span id="page-20-0"></span>objective\_function(*solution=None*)

Evaluates the fitness function for regression metric

**Parameters** solution  $(np.ndarray, default=None)$  -

**Returns**

**result** – The fitness value

**Return type** float

#### score(*X*, *y*, *method='RMSE'*)

Return the metric of the prediction.

#### **Parameters**

- X (array-like of shape (n\_samples, n\_features)) Test samples. For some estimators this may be a precomputed kernel matrix or a list of generic objects instead with shape (n\_samples, n\_samples\_fitted), where n\_samples\_fitted is the number of samples used in the fitting for the estimator.
- y (array-like of shape (n\_samples,) or (n\_samples, n\_outputs)) True values for *X*.
- method (str, default="RMSE") You can get all metrics from Permetrics library: <https://github.com/thieu1995/permetrics>

### **Returns**

**result** – The result of selected metric

#### **Return type**

float

scores(*X*, *y*, *list\_methods=('MSE', 'MAE')*)

Return the list of metrics of the prediction.

#### **Parameters**

- X (array-like of shape (n\_samples, n\_features)) Test samples. For some estimators this may be a precomputed kernel matrix or a list of generic objects instead with shape (n\_samples, n\_samples\_fitted), where n\_samples\_fitted is the number of samples used in the fitting for the estimator.
- y (array-like of shape (n\_samples,) or (n\_samples, n\_outputs)) True values for *X*.
- list\_methods (list, default=("MSE", "MAE")) You can get all metrics from Permetrics library: <https://github.com/thieu1995/permetrics>

#### **Returns**

**results** – The results of the list metrics

### **Return type**

dict

set\_fit\_request(*\**, *lb: bool | None | str = '\$UNCHANGED\$'*, *save\_population: bool | None | str = '\$UNCHANGED\$'*, *ub: bool | None | str = '\$UNCHANGED\$'*) → *[MhaFlnnRegressor](#page-18-0)*

Request metadata passed to the fit method.

<span id="page-21-0"></span>Note that this method is only relevant if enable\_metadata\_routing=True (see sklearn. set\_config()). Please see User Guide on how the routing mechanism works.

The options for each parameter are:

- True: metadata is requested, and passed to fit if provided. The request is ignored if metadata is not provided.
- False: metadata is not requested and the meta-estimator will not pass it to fit.
- None: metadata is not requested, and the meta-estimator will raise an error if the user provides it.
- str: metadata should be passed to the meta-estimator with this given alias instead of the original name.

The default (sklearn.utils.metadata\_routing.UNCHANGED) retains the existing request. This allows you to change the request for some parameters and not others.

New in version 1.3.

**Note:** This method is only relevant if this estimator is used as a sub-estimator of a meta-estimator, e.g. used inside a Pipeline. Otherwise it has no effect.

#### **Parameters**

- lb (str, True, False, or None, default=sklearn.utils. metadata\_routing.UNCHANGED) – Metadata routing for lb parameter in fit.
- save\_population (str, True, False, or None, default=sklearn.utils. metadata\_routing.UNCHANGED) – Metadata routing for save\_population parameter in fit.
- ub (str, True, False, or None, default=sklearn.utils. metadata\_routing.UNCHANGED) – Metadata routing for ub parameter in fit.

#### **Returns**

**self** – The updated object.

## **Return type**

object

#### set\_predict\_request(*\**, *return\_prob: bool | None | str = '\$UNCHANGED\$'*) → *[MhaFlnnRegressor](#page-18-0)*

Request metadata passed to the predict method.

Note that this method is only relevant if enable\_metadata\_routing=True (see sklearn. set\_config()). Please see User Guide on how the routing mechanism works.

The options for each parameter are:

- True: metadata is requested, and passed to predict if provided. The request is ignored if metadata is not provided.
- False: metadata is not requested and the meta-estimator will not pass it to predict.
- None: metadata is not requested, and the meta-estimator will raise an error if the user provides it.
- str: metadata should be passed to the meta-estimator with this given alias instead of the original name.

The default (sklearn.utils.metadata\_routing.UNCHANGED) retains the existing request. This allows you to change the request for some parameters and not others.

<span id="page-22-0"></span>New in version 1.3.

**Note:** This method is only relevant if this estimator is used as a sub-estimator of a meta-estimator, e.g. used inside a Pipeline. Otherwise it has no effect.

```
Parameters
   return_prob (str, True, False, or None, default=sklearn.utils.
   metadata_routing.UNCHANGED) – Metadata routing for return_prob parameter in
   predict.
```

```
self – The updated object.
```

```
Return type
```
**Returns**

object

set\_score\_request(*\**, *method: bool | None | str = '\$UNCHANGED\$'*) → *[MhaFlnnRegressor](#page-18-0)*

Request metadata passed to the score method.

Note that this method is only relevant if enable\_metadata\_routing=True (see sklearn. set\_config()). Please see User Guide on how the routing mechanism works.

The options for each parameter are:

- True: metadata is requested, and passed to score if provided. The request is ignored if metadata is not provided.
- False: metadata is not requested and the meta-estimator will not pass it to score.
- None: metadata is not requested, and the meta-estimator will raise an error if the user provides it.
- str: metadata should be passed to the meta-estimator with this given alias instead of the original name.

The default (sklearn.utils.metadata\_routing.UNCHANGED) retains the existing request. This allows you to change the request for some parameters and not others.

New in version 1.3.

**Note:** This method is only relevant if this estimator is used as a sub-estimator of a meta-estimator, e.g. used inside a Pipeline. Otherwise it has no effect.

```
Parameters
   method (str, True, False, or None, default=sklearn.utils.
   metadata_routing.UNCHANGED) – Metadata routing for method parameter in score.
```
#### **Returns**

**self** – The updated object.

**Return type**

object

### <span id="page-23-2"></span><span id="page-23-0"></span>**3.1.2 reflame.model.standard\_flnn module**

<span id="page-23-1"></span>class reflame.model.standard\_flnn.FlnnClassifier(*expand\_name='chebyshev'*, *n\_funcs=4*,

*act\_name='none'*, *obj\_name='NLLL'*, *max\_epochs=1000*, *batch\_size=32*, *optimizer='SGD'*, *optimizer\_paras=None*, *verbose=False*, *\*\*kwargs*)

#### Bases: [BaseFlnn](#page-45-1)

Defines the class for traditional FLNN network for Classification problems that inherit the BaseFlnn class

#### **Parameters**

- expand\_name ( $str$ , default="chebyshev") The expand function that will be used. The supported expand functions are: {"chebyshev", "legendre", "gegenbauer", "laguerre", "hermite", "power", "trigonometric"}
- n\_funcs (int, default=4) The first *n\_funcs* in expand functions list will be used. Valid value from 1 to 10.
- act\_name ({"none", "relu", "leaky\_relu", "celu", "prelu", "gelu", "elu", "selu", "rrelu", "tanh", "hard\_tanh",) – "sigmoid", "hard\_sigmoid", "log\_sigmoid", "silu", "swish", "hard\_swish", "soft\_plus", "mish", "soft\_sign", "tanh\_shrink", "soft\_shrink", "hard\_shrink", "softmin", "softmax", "log\_softmax" }, default='none' Activation function for the hidden layer.
- obj\_name  $(str, default = NULL)$  The name of objective for classification problem (binary and multi-class classification)
- max\_epochs (int, default=1000) Maximum number of epochs / iterations / generations
- batch\_size (int, default=32) The batch size
- optimizer  $(str, default = "SGD")$  The gradient-based optimizer from Pytorch. List of supported optimizer is: ["Adadelta", "Adagrad", "Adam", "Adamax", "AdamW", "ASGD", "LBFGS", "NAdam", "RAdam", "RMSprop", "Rprop", "SGD"]
- optimizer\_paras (dict or None,  $default=None)$  The dictionary parameters of the selected optimizer.
- verbose (bool,  $default=True$ ) Whether to print progress messages to stdout.

#### **Examples**

```
>>> from reflame import FlnnClassifier, Data
>>> from sklearn.datasets import make_regression
>>>
>>> ## Make dataset
>>> X, y = make_regression(n_samples=200, n_features=10, random_state=1)
>>> ## Load data object
\gg data = Data(X, y)>>> ## Split train and test
>>> data.split_train_test(test_size=0.2, random_state=1, inplace=True)
>>> ## Scale dataset
>>> data.X_train, scaler = data.scale(data.X_train, scaling_methods=("minmax"))
>>> data.X_test = scaler.transform(data.X_test)
```
(continues on next page)

(continued from previous page)

```
>>> ## Create model
>>> model = FlnnClassifier(expand_name="chebyshev", n_funcs=4, act_name="none",
>>> obj_name="CEL", max_epochs=100, batch_size=32,␣
˓→optimizer="SGD", verbose=True)
>>> ## Train the model
>>> model.fit(data.X_train, data.y_train)
>>> ## Test the model
>>> y_pred = model.predict(data.X_test)
>>> ## Calculate some metrics
>>> print(model.score(X=data.X_test, y=data.y_test, method="RMSE"))
>>> print(model.scores(X=data.X_test, y=data.y_test, list_methods=["R2", "NSE",
\rightarrow"MAPE"]))
>>> print(model.evaluate(y_true=data.y_test, y_pred=y_pred, list_metrics=["R2", "NSE
→", "MAPE", "NNSE"]))
CLS_OBJ_BINARY_1 = ['PNLLL', 'HEL', 'BCEL', 'CEL', 'BCELL']
CLS_OBJ_BINARY_2 = ['NLLL']CLS_OBJ_LOSSES = ['CEL', 'HEL', 'KLDL']
CLS_OBJ_MULTI = ['NLLL', 'CEL']SUPPORTED_LOSSES = {'BCEL': <class 'torch.nn.modules.loss.BCELoss'>, 'BCELL': <class
'torch.nn.modules.loss.BCEWithLogitsLoss'>, 'CEL': <class
'torch.nn.modules.loss.CrossEntropyLoss'>, 'GNLLL': <class
```

```
'torch.nn.modules.loss.GaussianNLLLoss'>, 'HEL': <class
'torch.nn.modules.loss.HingeEmbeddingLoss'>, 'KLDL': <class
```

```
'torch.nn.modules.loss.KLDivLoss'>, 'NLLL': <class 'torch.nn.modules.loss.NLLLoss'>,
'PNLLL': <class 'torch.nn.modules.loss.PoissonNLLLoss'>}
```
 $\text{create\_network}(X, y) \rightarrow \text{Tuple}[\text{NeuralNetClassifier}, \text{ObjectiveScalar}]$ 

**Returns**

- **network** (*FLNN, an instance of FLNN network*)
- **obj\_scaler** (*ObjectiveScaler, the objective scaler that used to scale output*)

evaluate(*y\_true*, *y\_pred*, *list\_metrics=('AS', 'RS')*)

Return the list of performance metrics on the given test data and labels.

#### **Parameters**

- y\_true (array-like of shape (n\_samples,) or (n\_samples, n\_outputs)) True values for *X*.
- y\_pred (array-like of shape (n\_samples,) or (n\_samples, n\_outputs)) Predicted values for *X*.
- list\_metrics (list, default=("AS", "RS")) You can get metrics from Permetrics library: <https://github.com/thieu1995/permetrics>

#### **Returns**

**results** – The results of the list metrics

#### **Return type**

dict

#### <span id="page-25-0"></span> $fit(X, y)$

#### score(*X*, *y*, *method='AS'*)

Return the metric on the given test data and labels.

In multi-label classification, this is the subset accuracy which is a harsh metric since you require for each sample that each label set be correctly predicted.

#### **Parameters**

- X (array-like of shape (n\_samples, n\_features)) Test samples.
- y (array-like of shape (n\_samples,) or (n\_samples, n\_outputs)) True labels for *X*.
- method (str, default="AS") You can get all metrics from Permetrics library: [https:](https://github.com/thieu1995/permetrics) [//github.com/thieu1995/permetrics](https://github.com/thieu1995/permetrics)

#### **Returns**

**result** – The result of selected metric

#### **Return type**

float

#### scores(*X*, *y*, *list\_methods=('AS', 'RS')*)

Return the list of metrics on the given test data and labels.

In multi-label classification, this is the subset accuracy which is a harsh metric since you require for each sample that each label set be correctly predicted.

#### **Parameters**

- X (array-like of shape (n\_samples, n\_features)) Test samples.
- y (array-like of shape (n\_samples,) or (n\_samples, n\_outputs)) True labels for *X*.
- list\_methods (list, default=("AS", "RS")) You can get all metrics from Permetrics library: <https://github.com/thieu1995/permetrics>

#### **Returns**

**results** – The results of the list metrics

#### **Return type**

dict

set\_predict\_request(*\**, *return\_prob: bool | None | str = '\$UNCHANGED\$'*) → *[FlnnClassifier](#page-23-1)*

Request metadata passed to the predict method.

Note that this method is only relevant if enable\_metadata\_routing=True (see sklearn. set\_config()). Please see User Guide on how the routing mechanism works.

The options for each parameter are:

- True: metadata is requested, and passed to predict if provided. The request is ignored if metadata is not provided.
- False: metadata is not requested and the meta-estimator will not pass it to predict.
- None: metadata is not requested, and the meta-estimator will raise an error if the user provides it.
- str: metadata should be passed to the meta-estimator with this given alias instead of the original name.

<span id="page-26-1"></span>The default (sklearn.utils.metadata\_routing.UNCHANGED) retains the existing request. This allows you to change the request for some parameters and not others.

New in version 1.3.

**Note:** This method is only relevant if this estimator is used as a sub-estimator of a meta-estimator, e.g. used inside a Pipeline. Otherwise it has no effect.

#### **Parameters**

```
return_prob (str, True, False, or None, default=sklearn.utils.
metadata_routing.UNCHANGED) – Metadata routing for return_prob parameter in
predict.
```
#### **Returns**

**self** – The updated object.

**Return type** object

set\_score\_request(*\**, *method: bool | None | str = '\$UNCHANGED\$'*) → *[FlnnClassifier](#page-23-1)*

Request metadata passed to the score method.

Note that this method is only relevant if enable\_metadata\_routing=True (see sklearn. set\_config()). Please see User Guide on how the routing mechanism works.

The options for each parameter are:

- True: metadata is requested, and passed to score if provided. The request is ignored if metadata is not provided.
- False: metadata is not requested and the meta-estimator will not pass it to score.
- None: metadata is not requested, and the meta-estimator will raise an error if the user provides it.
- str: metadata should be passed to the meta-estimator with this given alias instead of the original name.

The default (sklearn.utils.metadata\_routing.UNCHANGED) retains the existing request. This allows you to change the request for some parameters and not others.

New in version 1.3.

**Note:** This method is only relevant if this estimator is used as a sub-estimator of a meta-estimator, e.g. used inside a Pipeline. Otherwise it has no effect.

#### **Parameters**

method  $(str, True, False, or None, default = sklearn. utilizes.$ metadata\_routing.UNCHANGED) – Metadata routing for method parameter in score.

#### **Returns**

**self** – The updated object.

#### <span id="page-26-0"></span>**Return type**

object

```
class reflame.model.standard_flnn.FlnnRegressor(expand_name='chebyshev', n_funcs=4,
                                                    act_name='none', obj_name='MSE',
```
*max\_epochs=1000*, *batch\_size=32*, *optimizer='SGD'*, *optimizer\_paras=None*, *verbose=False*, *\*\*kwargs*)

#### Bases: [BaseFlnn](#page-45-1)

Defines the class for traditional FLNN network for Regression problems that inherit the BaseFlnn and RegressorMixin classes.

#### **Parameters**

- expand\_name ( $str$ , default="chebyshev") The expand function that will be used. The supported expand functions are: {"chebyshev", "legendre", "gegenbauer", "laguerre", "hermite", "power", "trigonometric"}
- **n\_funcs** (int, default=4) The first *n* funcs in expand functions list will be used. Valid value from 1 to 10.
- act\_name ({"none", "relu", "leaky\_relu", "celu", "prelu", "gelu", "elu", "selu", "rrelu", "tanh", "hard\_tanh", "sigmoid",) – "hard\_sigmoid", "log\_sigmoid", "silu", "swish", "hard\_swish", "soft\_plus", "mish", "soft\_sign", "tanh\_shrink", "soft\_shrink", "hard\_shrink", "softmin", "softmax", "log\_softmax" }, default='none' Activation function for the hidden layer.
- obj\_name  $(str, default=None)$  The name of objective for the problem, also depend on the problem is classification and regression.
- max\_epochs (int, default=1000) Maximum number of epochs / iterations / generations
- batch\_size (int,  $default=32$ ) The batch size
- optimizer (str, default = " $SGD$ ") The gradient-based optimizer from Pytorch. List of supported optimizer is: ["Adadelta", "Adagrad", "Adam", "Adamax", "AdamW", "ASGD", "LBFGS", "NAdam", "RAdam", "RMSprop", "Rprop", "SGD"]
- optimizer\_paras (dict or None,  $default=None) The dictionary parameters of the$ selected optimizer.
- verbose (bool, default=True) Whether to print progress messages to stdout.

#### **Examples**

```
>>> from reflame import FlnnRegressor, Data
>>> from sklearn.datasets import make_regression
>>>
>>> ## Make dataset
>> X, y = make\_regression(n\_samples=200, n_fetatures=10, random_state=1)>>> ## Load data object
\gg data = Data(X, y)>>> ## Split train and test
>>> data.split_train_test(test_size=0.2, random_state=1, inplace=True)
>>> ## Scale dataset
>>> data.X_train, scaler = data.scale(data.X_train, scaling_methods=("minmax"))
>>> data.X_test = scaler.transform(data.X_test)
>>> ## Create model
>>> model = FlnnRegressor(expand_name="chebyshev", n_funcs=4, act_name="none",
```

```
(continues on next page)
```
(continued from previous page)

```
>>> obj_name="MSE", max_epochs=100, batch_size=32,␣
˓→optimizer="SGD", verbose=True)
>>> ## Train the model
>>> model.fit(data.X_train, data.y_train)
>>> ## Test the model
>>> y_pred = model.predict(data.X_test)
>>> ## Calculate some metrics
>>> print(model.score(X=data.X_test, y=data.y_test, method="RMSE"))
>>> print(model.scores(X=data.X_test, y=data.y_test, list_methods=["R2", "NSE",
\rightarrow"MAPE"]))
>>> print(model.evaluate(y_true=data.y_test, y_pred=y_pred, list_metrics=["R2", "NSE
→", "MAPE", "NNSE"]))
```

```
SUPPORTED_LOSSES = {'MAE': <class 'torch.nn.modules.loss.L1Loss'>, 'MSE': <class
'torch.nn.modules.loss.MSELoss'>}
```
#### create\_network(*X*, *y*)

**Returns**

- **network** (*FLNN, an instance of FLNN network*)
- **obj\_scaler** (*ObjectiveScaler, the objective scaler that used to scale output*)

evaluate(*y\_true*, *y\_pred*, *list\_metrics=('MSE', 'MAE')*)

Return the list of performance metrics of the prediction.

#### **Parameters**

- y\_true (array-like of shape (n\_samples,) or (n\_samples, n\_outputs)) True values for *X*.
- y\_pred (array-like of shape (n\_samples,) or (n\_samples, n\_outputs)) Predicted values for *X*.
- list\_metrics (list, default=("MSE", "MAE")) You can get metrics from Permetrics library: <https://github.com/thieu1995/permetrics>

#### **Returns**

**results** – The results of the list metrics

**Return type**

dict

score(*X*, *y*, *method='RMSE'*)

Return the metric of the prediction.

#### **Parameters**

- X (array-like of shape (n\_samples, n\_features)) Test samples. For some estimators this may be a precomputed kernel matrix or a list of generic objects instead with shape (n\_samples, n\_samples\_fitted), where n\_samples\_fitted is the number of samples used in the fitting for the estimator.
- y (array-like of shape (n\_samples,) or (n\_samples, n\_outputs)) True values for *X*.
- method (str, default="RMSE") You can get all metrics from Permetrics library: <https://github.com/thieu1995/permetrics>

#### <span id="page-29-0"></span>**Returns**

**result** – The result of selected metric

### **Return type**

float

#### $scores(X, y, list$ *methods=('MSE', 'MAE')*)

Return the list of metrics of the prediction.

#### **Parameters**

- X (array-like of shape (n\_samples, n\_features)) Test samples. For some estimators this may be a precomputed kernel matrix or a list of generic objects instead with shape (n\_samples, n\_samples\_fitted), where n\_samples\_fitted is the number of samples used in the fitting for the estimator.
- y (array-like of shape (n\_samples,) or (n\_samples, n\_outputs)) True values for *X*.
- list\_methods (list,  $default = ("MSE", "MAE"))$  You can get all metrics from Permetrics library: <https://github.com/thieu1995/permetrics>

#### **Returns**

**results** – The results of the list metrics

#### **Return type**

dict

set\_predict\_request(*\**, *return\_prob: bool | None | str = '\$UNCHANGED\$'*) → *[FlnnRegressor](#page-26-0)*

Request metadata passed to the predict method.

Note that this method is only relevant if enable\_metadata\_routing=True (see sklearn. set\_config()). Please see User Guide on how the routing mechanism works.

The options for each parameter are:

- True: metadata is requested, and passed to predict if provided. The request is ignored if metadata is not provided.
- False: metadata is not requested and the meta-estimator will not pass it to predict.
- None: metadata is not requested, and the meta-estimator will raise an error if the user provides it.
- str: metadata should be passed to the meta-estimator with this given alias instead of the original name.

The default (sklearn.utils.metadata\_routing.UNCHANGED) retains the existing request. This allows you to change the request for some parameters and not others.

New in version 1.3.

**Note:** This method is only relevant if this estimator is used as a sub-estimator of a meta-estimator, e.g. used inside a Pipeline. Otherwise it has no effect.

#### **Parameters**

return\_prob (str, True, False, or None, default=sklearn.utils. metadata\_routing.UNCHANGED) – Metadata routing for return\_prob parameter in predict.

#### **Returns**

**self** – The updated object.

#### <span id="page-30-2"></span>**Return type** object

```
set_score_request(*, method: bool | None | str = '$UNCHANGED$') → FlnnRegressor
```
Request metadata passed to the score method.

Note that this method is only relevant if enable\_metadata\_routing=True (see sklearn. set\_config()). Please see User Guide on how the routing mechanism works.

The options for each parameter are:

- True: metadata is requested, and passed to score if provided. The request is ignored if metadata is not provided.
- False: metadata is not requested and the meta-estimator will not pass it to score.
- None: metadata is not requested, and the meta-estimator will raise an error if the user provides it.
- str: metadata should be passed to the meta-estimator with this given alias instead of the original name.

The default (sklearn.utils.metadata\_routing.UNCHANGED) retains the existing request. This allows you to change the request for some parameters and not others.

New in version 1.3.

**Note:** This method is only relevant if this estimator is used as a sub-estimator of a meta-estimator, e.g. used inside a Pipeline. Otherwise it has no effect.

#### **Parameters**

```
method (str, True, False, or None, default=sklearn.utils.
metadata_routing.UNCHANGED) – Metadata routing for method parameter in score.
```
#### **Returns**

**self** – The updated object.

**Return type** object

## <span id="page-30-0"></span>**3.2 reflame.utils package**

### <span id="page-30-1"></span>**3.2.1 reflame.utils.activation module**

```
reflame.utils.activation.celu(x, alpha=1.0)
reflame.utils.activation.elu(x, alpha=1)
reflame.utils.activation.gelu(x, alpha=0.044715)
reflame.utils.activation.hard_shrink(x, alpha=0.5)
reflame.utils.activation.hard_sigmoid(x, lower=-2.5, upper=2.5)
reflame.utils.activation.hard_swish(x, lower=-3.0, upper=3.0)
reflame.utils.activation.hard_tanh(x, lower=-1.0, upper=1.0)
```
<span id="page-31-1"></span>reflame.utils.activation.leaky\_relu(*x*, *alpha=0.01*) reflame.utils.activation.log\_sigmoid(*x*) reflame.utils.activation.log\_softmax(*x*) reflame.utils.activation.mish(*x*, *beta=1.0*) reflame.utils.activation.none(*x*) reflame.utils.activation.prelu(*x*, *alpha=0.5*) reflame.utils.activation.relu(*x*) reflame.utils.activation.rrelu(*x*, *lower=0.125*, *upper=0.3333333333333333*) reflame.utils.activation.selu(*x*, *alpha=1.67326324*, *scale=1.05070098*) reflame.utils.activation.sigmoid(*x*) reflame.utils.activation.silu(*x*) reflame.utils.activation.soft\_plus(*x*, *beta=1.0*) reflame.utils.activation.soft\_shrink(*x*, *alpha=0.5*) reflame.utils.activation.soft\_sign(*x*) reflame.utils.activation.softmax(*x*) reflame.utils.activation.softmin(*x*) reflame.utils.activation.swish(*x*) reflame.utils.activation.tanh(*x*) reflame.utils.activation.tanh\_shrink(*x*)

### <span id="page-31-0"></span>**3.2.2 reflame.utils.data\_toolkit module**

class reflame.utils.data\_toolkit.BoxCoxScaler(*lmbda=None*) Bases: BaseEstimator, TransformerMixin

 $fit(X, y=None)$ 

#### inverse\_transform(*X*)

transform(*X*)

class reflame.utils.data\_toolkit.Data(*X=None*, *y=None*, *name='Unknown'*) Bases: object

The structure of our supported Data class

#### **Parameters**

- $X(np.ndarray)$  The features of your data
- $y$  (np. ndarray) The labels of your data

```
SUPPORT = {'scaler': ['standard', 'minmax', 'max-abs', 'log1p', 'loge', 'sqrt',
'sinh-arc-sinh', 'robust', 'box-cox', 'yeo-johnson']}
```

```
static check_y(y)
```
static encode\_label(*y*)

static scale(*X*, *scaling\_methods=('standard',)*, *list\_dict\_paras=None*)

set\_train\_test(*X\_train=None*, *y\_train=None*, *X\_test=None*, *y\_test=None*)

Function use to set your own X\_train, y\_train, X\_test, y\_test in case you don't want to use our split function

**Parameters**

- $X _ -$ train (np.ndarray) –
- $y_{\text{train}}(np.\text{ndarray}) -$
- X\_test  $(np.ndarray)$  –
- y\_test (np.ndarray) –
- split\_train\_test(*test\_size=0.2*, *train\_size=None*, *random\_state=41*, *shuffle=True*, *stratify=None*, *inplace=True*)

The wrapper of the split\_train\_test function in scikit-learn library.

class reflame.utils.data\_toolkit.DataTransformer(*scaling\_methods=('standard',)*, *list\_dict\_paras=None*)

Bases: BaseEstimator, TransformerMixin

```
SUPPORTED_SCALERS = {'box-cox': <class 'reflame.utils.data_toolkit.BoxCoxScaler'>,
'log1p': <class 'reflame.utils.data_toolkit.Log1pScaler'>, 'loge': <class
'reflame.utils.data_toolkit.LogeScaler'>, 'max-abs': <class
'sklearn.preprocessing._data.MaxAbsScaler'>, 'minmax': <class
'sklearn.preprocessing._data.MinMaxScaler'>, 'robust': <class
'sklearn.preprocessing._data.RobustScaler'>, 'sinh-arc-sinh': <class
'reflame.utils.data_toolkit.SinhArcSinhScaler'>, 'sqrt': <class
'reflame.utils.data_toolkit.SqrtScaler'>, 'standard': <class
'sklearn.preprocessing._data.StandardScaler'>, 'yeo-johnson': <class
'reflame.utils.data_toolkit.YeoJohnsonScaler'>}
```
 $fit(X, y=None)$ 

inverse\_transform(*X*)

transform(*X*)

class reflame.utils.data\_toolkit.FeatureEngineering

Bases: object

```
create_threshold_binary_features(X, threshold)
```
Perform feature engineering to add binary indicator columns for values below the threshold. Add each new column right after the corresponding original column.

Args: X (numpy.ndarray): The input 2D matrix of shape (n\_samples, n\_features). threshold (float): The threshold value for identifying low values.

Returns: numpy.ndarray: The updated 2D matrix with binary indicator columns.

### <span id="page-33-4"></span>class reflame.utils.data\_toolkit.LabelEncoder

Bases: object

Encode categorical features as integer labels.

### static check\_y(*y*)

#### <span id="page-33-0"></span> $fit(y)$

Fit label encoder to a given set of labels.

#### **3.2.2.1 Parameters:**

#### **y**

[array-like] Labels to encode.

#### fit\_transform(*y*)

Fit label encoder and return encoded labels.

#### **Parameters**

y (array-like of shape (n\_samples,)) – Target values.

#### **Returns**

**y** – Encoded labels.

### **Return type**

array-like of shape (n\_samples,)

### <span id="page-33-1"></span>inverse\_transform(*y*)

Transform integer labels to original labels.

### **3.2.2.2 Parameters:**

#### **y**

[array-like] Encoded integer labels.

### <span id="page-33-2"></span>**3.2.2.3 Returns:**

**original\_labels**

[array-like] Original labels.

### transform(*y*)

Transform labels to encoded integer labels.

#### <span id="page-33-3"></span>**3.2.2.4 Parameters:**

**y**

[array-like (1-D vector)] Labels to encode.

```
3.2.2.5 Returns:
         encoded_labels
             [array-like] Encoded integer labels.
class reflame.utils.data_toolkit.Log1pScaler
     Bases: BaseEstimator, TransformerMixin
     fit(X, y=None)inverse_transform(X)
     transform(X)
class reflame.utils.data_toolkit.LogeScaler
     Bases: BaseEstimator, TransformerMixin
     fit(X, y=None)inverse_transform(X)
     transform(X)
class reflame.utils.data_toolkit.ObjectiveScaler(obj_name='sigmoid', ohe_scaler=None)
     Bases: object
     For label scaler in classification (binary and multiple classification)
     inverse_transform(data)
     transform(data)
class reflame.utils.data_toolkit.SinhArcSinhScaler(epsilon=0.1, delta=1.0)
     Bases: BaseEstimator, TransformerMixin
     fit(X, y=None)inverse_transform(X)
     transform(X)
class reflame.utils.data_toolkit.SqrtScaler
     Bases: BaseEstimator, TransformerMixin
     fit(X, y=None)inverse_transform(X)
     transform(X)
class reflame.utils.data_toolkit.TimeSeriesDifferencer(interval=1)
     Bases: object
     difference(X)
     inverse_difference(diff_data)
class reflame.utils.data_toolkit.YeoJohnsonScaler(lmbda=None)
     Bases: BaseEstimator, TransformerMixin
```
<span id="page-35-3"></span>fit(*X*, *y=None*) inverse\_transform(*X*) transform(*X*)

### <span id="page-35-0"></span>**3.2.3 reflame.utils.evaluator module**

reflame.utils.evaluator.get\_all\_classification\_metrics() reflame.utils.evaluator.get\_all\_regression\_metrics() reflame.utils.evaluator.get\_metrics(*problem*, *y\_true*, *y\_pred*, *metrics=None*, *testcase='test'*)

### <span id="page-35-1"></span>**3.2.4 reflame.utils.expand\_util module**

reflame.utils.expand\_util.expand\_chebyshev(*x*, *n\_funcs=5*) reflame.utils.expand\_util.expand\_gegenbauer(*x*, *n\_funcs=5*, *a=1.0*) reflame.utils.expand\_util.expand\_hermite(*x*, *n\_funcs=5*) reflame.utils.expand\_util.expand\_laguerre(*x*, *n\_funcs=5*) reflame.utils.expand\_util.expand\_legendre(*x*, *n\_funcs=5*) reflame.utils.expand\_util.expand\_power(*x*, *n\_funcs=5*) reflame.utils.expand\_util.expand\_trigonometric(*x*, *n\_funcs=5*, *a0=1.0*)

### <span id="page-35-2"></span>**3.2.5 reflame.utils.validator module**

reflame.utils.validator.check\_bool(*name: str*, *value: bool*, *bound=(True, False)*) reflame.utils.validator.check\_float(*name: str*, *value: int*, *bound=None*) reflame.utils.validator.check\_int(*name: str*, *value: int*, *bound=None*) reflame.utils.validator.check\_str(*name: str*, *value: str*, *bound=None*) reflame.utils.validator.check\_tuple\_float(*name: str*, *values: tuple*, *bounds=None*) reflame.utils.validator.check\_tuple\_int(*name: str*, *values: tuple*, *bounds=None*) reflame.utils.validator.is\_in\_bound(*value*, *bound*) reflame.utils.validator.is\_str\_in\_list(*value: str*, *my\_list: list*)

## <span id="page-36-3"></span><span id="page-36-0"></span>**3.3 Submodules**

## <span id="page-36-1"></span>**3.4 reflame.base\_flnn module**

<span id="page-36-2"></span>class reflame.base\_flnn.BaseFlnn(*expand\_name='chebyshev'*, *n\_funcs=4*, *act\_name='none'*) Bases: BaseEstimator

Defines the most general class for FLNN network that inherits the BaseEstimator class of Scikit-Learn library.

#### **Parameters**

- expand\_name  $(str, default='chebyshev')$  The expand function that will be used. The supported expand functions are: {"chebyshev", "legendre", "gegenbauer", "laguerre", "hermite", "power", "trigonometric" }
- **n\_funcs** (int, default=4) The first *n* funcs in expand functions list will be used. Valid value from 1 to 10.
- act\_name (str, default='none') Activation function for the hidden layer. The supported activation functions are: {"none", "relu", "prelu", "gelu", "elu", "selu", "rrelu", "tanh", "hard\_tanh", "sigmoid", "hard\_sigmoid", "swish", "hard\_swish", "soft\_plus", "mish", "soft\_sign", "tanh\_shrink", "soft\_shrink", "hard\_shrink"}

#### CLS\_OBJ\_LOSSES = None

SUPPORTED\_CLS\_METRICS = {'AS': 'max', 'BSL': 'min', 'CEL': 'min', 'CKS': 'max', 'F1S': 'max', 'F2S': 'max', 'FBS': 'max', 'GINI': 'min', 'GMS': 'max', 'HL': 'min', 'HS': 'max', 'JSI': 'max', 'KLDL': 'min', 'LS': 'max', 'MCC': 'max', 'NPV': 'max', 'PS': 'max', 'ROC-AUC': 'max', 'RS': 'max', 'SS': 'max'}

SUPPORTED\_REG\_METRICS = {'A10': 'max', 'A20': 'max', 'A30': 'max', 'ACOD': 'max', 'APCC': 'max', 'AR': 'max', 'AR2': 'max', 'CI': 'max', 'COD': 'max', 'COR': 'max', 'COV': 'max', 'CRM': 'min', 'DRV': 'min', 'EC': 'max', 'EVS': 'max', 'GINI': 'min', 'GINI\_WIKI': 'min', 'JSD': 'min', 'KGE': 'max', 'MAAPE': 'min', 'MAE': 'min', 'MAPE': 'min', 'MASE': 'min', 'ME': 'min', 'MRB': 'min', 'MRE': 'min', 'MSE': 'min', 'MSLE': 'min', 'MedAE': 'min', 'NNSE': 'max', 'NRMSE': 'min', 'NSE': 'max', 'OI': 'max', 'PCC': 'max', 'PCD': 'max', 'R': 'max', 'R2': 'max', 'R2S': 'max', 'RAE': 'min', 'RMSE': 'min', 'RSE': 'min', 'RSQ': 'max', 'SMAPE': 'min', 'VAF': 'max', 'WI': 'max'}

#### create\_network(*X*, *y*)

#### evaluate(*y\_true*, *y\_pred*, *list\_metrics=None*)

Return the list of performance metrics of the prediction.

#### **Parameters**

- y\_true (array-like of shape (n\_samples,) or (n\_samples, n\_outputs)) True values for *X*.
- y\_pred (array-like of shape (n\_samples,) or (n\_samples, n\_outputs)) Predicted values for *X*.
- list\_metrics  $(list)$  You can get metrics from Permetrics library: [https://github.com/](https://github.com/thieu1995/permetrics) [thieu1995/permetrics](https://github.com/thieu1995/permetrics)

#### **Returns**

**results** – The results of the list metrics

**Return type** dict

<span id="page-37-0"></span> $fit(X, y)$ 

static load\_model(*load\_path='history'*, *filename='model.pkl'*)

#### predict(*X*, *return\_prob=False*)

Inherit the predict function from BaseFlnn class, with 1 more parameter *return\_prob*.

#### **Parameters**

- X ({array-like, sparse matrix} of shape (n\_samples, n\_features)) The input data.
- return\_prob (bool, default=False) It is used for classification problem:
	- **–** If True, the returned results are the probability for each sample
	- **–** If False, the returned results are the predicted labels

#### save\_loss\_train(*save\_path='history'*, *filename='loss.csv'*)

Save the loss (convergence) during the training process to csv file.

#### **Parameters**

- save\_path (saved path (relative path, consider from current executed script  $path$ ) –
- filename (name of the file, needs to have ".csv" extension) –

save\_metrics(*y\_true*, *y\_pred*, *list\_metrics=('RMSE', 'MAE')*, *save\_path='history'*, *filename='metrics.csv'*) Save evaluation metrics to csv file

#### **Parameters**

- y\_true (ground truth data) –
- y\_pred (predicted output) –
- list\_metrics (list of evaluation metrics) -
- save\_path (saved path (relative path, consider from current executed script path)) –
- filename (name of the file, needs to have ".csv" extension) –

#### save\_model(*save\_path='history'*, *filename='model.pkl'*)

Save model to pickle file

#### **Parameters**

- save\_path (saved path (relative path, consider from current executed script path)) –
- filename (name of the file, needs to have ".pkl" extension) –

#### save\_y\_predicted(*X*, *y\_true*, *save\_path='history'*, *filename='y\_predicted.csv'*)

Save the predicted results to csv file

#### **Parameters**

- X (The features data, nd.ndarray) –
- y\_true (The ground truth data) –
- save\_path (saved path (relative path, consider from current executed script path)) –
- filename (name of the file, needs to have ".csv" extension) –

<span id="page-38-0"></span>score(*X*, *y*, *method=None*)

Return the metric of the prediction.

#### **Parameters**

- X (array-like of shape (n\_samples, n\_features)) Test samples. For some estimators this may be a precomputed kernel matrix or a list of generic objects instead with shape (n\_samples, n\_samples\_fitted), where n\_samples\_fitted is the number of samples used in the fitting for the estimator.
- y (array-like of shape (n\_samples,) or (n\_samples, n\_outputs)) True values for *X*.
- method (str, default="RMSE") You can get all metrics from Permetrics library: <https://github.com/thieu1995/permetrics>

### **Returns**

**result** – The result of selected metric

#### **Return type**

float

#### scores(*X*, *y*, *list\_methods=None*)

Return the list of metrics of the prediction.

#### **Parameters**

- X (array-like of shape (n\_samples, n\_features)) Test samples. For some estimators this may be a precomputed kernel matrix or a list of generic objects instead with shape (n\_samples, n\_samples\_fitted), where n\_samples\_fitted is the number of samples used in the fitting for the estimator.
- y (array-like of shape (n\_samples,) or (n\_samples, n\_outputs)) True values for *X*.
- list\_methods (list,  $default = ('MSE'', 'MAE'')$ ) You can get all metrics from Permetrics library: <https://github.com/thieu1995/permetrics>

#### **Returns**

**results** – The results of the list metrics

### **Return type**

dict

set\_predict\_request(*\**, *return\_prob: bool | None | str = '\$UNCHANGED\$'*) → *[BaseFlnn](#page-36-2)*

Request metadata passed to the predict method.

Note that this method is only relevant if enable\_metadata\_routing=True (see sklearn. set\_config()). Please see User Guide on how the routing mechanism works.

The options for each parameter are:

- True: metadata is requested, and passed to predict if provided. The request is ignored if metadata is not provided.
- False: metadata is not requested and the meta-estimator will not pass it to predict.
- None: metadata is not requested, and the meta-estimator will raise an error if the user provides it.

<span id="page-39-1"></span>• str: metadata should be passed to the meta-estimator with this given alias instead of the original name.

The default (sklearn.utils.metadata\_routing.UNCHANGED) retains the existing request. This allows you to change the request for some parameters and not others.

New in version 1.3.

**Note:** This method is only relevant if this estimator is used as a sub-estimator of a meta-estimator, e.g. used inside a Pipeline. Otherwise it has no effect.

#### **Parameters**

```
return_prob (str, True, False, or None, default=sklearn.utils.
metadata_routing.UNCHANGED) – Metadata routing for return_prob parameter in
predict.
```
#### **Returns**

**self** – The updated object.

#### **Return type**

object

```
set_score_request(*, method: bool | None | str = '$UNCHANGED$') → BaseFlnn
```
Request metadata passed to the score method.

Note that this method is only relevant if enable\_metadata\_routing=True (see sklearn. set\_config()). Please see User Guide on how the routing mechanism works.

The options for each parameter are:

- True: metadata is requested, and passed to score if provided. The request is ignored if metadata is not provided.
- False: metadata is not requested and the meta-estimator will not pass it to score.
- None: metadata is not requested, and the meta-estimator will raise an error if the user provides it.
- str: metadata should be passed to the meta-estimator with this given alias instead of the original name.

The default (sklearn.utils.metadata\_routing.UNCHANGED) retains the existing request. This allows you to change the request for some parameters and not others.

New in version 1.3.

**Note:** This method is only relevant if this estimator is used as a sub-estimator of a meta-estimator, e.g. used inside a Pipeline. Otherwise it has no effect.

```
Parameters
   method (str, True, False, or None, default=sklearn.utils.
   metadata_routing.UNCHANGED) – Metadata routing for method parameter in score.
Returns
   self – The updated object.
Return type
```
<span id="page-39-0"></span>object

```
class reflame.base_flnn.BaseMhaFlnn(expand_name='chebyshev', n_funcs=4, act_name='none',
                                        obj_name=None, optimizer='BaseGA', optimizer_paras=None,
                                        verbose=True)
```
#### Bases: [BaseFlnn](#page-36-2)

Defines the most general class for Metaheuristic-based FLNN model that inherits the BaseFlnn class

#### **Parameters**

- expand\_name  $(str, default='chebyshev')$  The expand function that will be used. The supported expand functions are: {"chebyshev", "legendre", "gegenbauer", "laguerre", "hermite", "power", "trigonometric"}
- n\_funcs (int, default=4) The first *n\_funcs* in expand functions list will be used. Valid value from 1 to 10.
- act\_name (str,  $default = 'none') -$  Activation function for the hidden layer. The supported activation functions are: {"none", "relu", "prelu", "gelu", "elu", "selu", "rrelu", "tanh", "hard\_tanh", "sigmoid", "hard\_sigmoid", "swish", "hard\_swish", "soft\_plus", "mish", "soft\_sign", "tanh\_shrink", "soft\_shrink", "hard\_shrink"}
- obj\_name (None or str, default=None) The name of objective for the problem, also depend on the problem is classification and regression.
- optimizer (str or instance of Optimizer class (from Mealpy library),  $default = "BaseGA")$  – The Metaheuristic Algorithm that use to solve the feature selection problem. Current supported list, please check it here: [https:](https://github.com/thieu1995/mealpy) [//github.com/thieu1995/mealpy.](https://github.com/thieu1995/mealpy) If a custom optimizer is passed, make sure it is an instance of *Optimizer* class.
- optimizer\_paras (None or dict of parameter, default=None) The parameter for the *optimizer* object. If *None*, the default parameters of optimizer is used (defined in [https://github.com/thieu1995/mealpy.](https://github.com/thieu1995/mealpy)) If *dict* is passed, make sure it has at least *epoch* and *pop\_size* parameters.
- verbose (bool,  $default=True$ ) Whether to print progress messages to stdout.

SUPPORTED\_CLS\_OBJECTIVES = {'AS': 'max', 'BSL': 'min', 'CEL': 'min', 'CKS': 'max', 'F1S': 'max', 'F2S': 'max', 'FBS': 'max', 'GINI': 'min', 'GMS': 'max', 'HL': 'min', 'HS': 'max', 'JSI': 'max', 'KLDL': 'min', 'LS': 'max', 'MCC': 'max', 'NPV': 'max', 'PS': 'max', 'ROC-AUC': 'max', 'RS': 'max', 'SS': 'max'}

<span id="page-41-0"></span>SUPPORTED\_OPTIMIZERS = ['OriginalABC', 'OriginalACOR', 'AugmentedAEO', 'EnhancedAEO', 'ImprovedAEO', 'ModifiedAEO', 'OriginalAEO', 'MGTO', 'OriginalAGTO', 'DevALO', 'OriginalALO', 'OriginalAO', 'OriginalAOA', 'IARO', 'LARO', 'OriginalARO', 'OriginalASO', 'OriginalAVOA', 'OriginalArchOA', 'AdaptiveBA', 'DevBA', 'OriginalBA', 'DevBBO', 'OriginalBBO', 'OriginalBBOA', 'OriginalBES', 'ABFO', 'OriginalBFO', 'OriginalBMO', 'DevBRO', 'OriginalBRO', 'OriginalBSA', 'ImprovedBSO', 'OriginalBSO', 'CleverBookBeesA', 'OriginalBeesA', 'ProbBeesA', 'OriginalCA', 'OriginalCDO', 'OriginalCEM', 'OriginalCGO', 'DevCHIO', 'OriginalCHIO', 'OriginalCOA', 'OCRO', 'OriginalCRO', 'OriginalCSA', 'OriginalCSO', 'OriginalCircleSA', 'OriginalCoatiOA', 'JADE', 'OriginalDE', 'SADE', 'SAP\_DE', 'DevDMOA', 'OriginalDMOA', 'OriginalDO', 'DevEFO', 'OriginalEFO', 'OriginalEHO', 'AdaptiveEO', 'ModifiedEO', 'OriginalEO', 'OriginalEOA', 'LevyEP', 'OriginalEP', 'CMA\_ES', 'LevyES', 'OriginalES', 'Simple\_CMA\_ES', 'OriginalESOA', 'OriginalEVO', 'OriginalFA', 'DevFBIO', 'OriginalFBIO', 'OriginalFFA', 'OriginalFFO', 'OriginalFLA', 'DevFOA', 'OriginalFOA', 'WhaleFOA', 'OriginalFOX', 'OriginalFPA', 'BaseGA', 'EliteMultiGA', 'EliteSingleGA', 'MultiGA', 'SingleGA', 'OriginalGBO', 'DevGCO', 'OriginalGCO', 'OriginalGJO', 'OriginalGOA', 'DevGSKA', 'OriginalGSKA', 'Matlab101GTO', 'Matlab102GTO', 'OriginalGTO', 'GWO\_WOA', 'IGWO', 'OriginalGWO', 'RW\_GWO', 'OriginalHBA', 'OriginalHBO', 'OriginalHC', 'SwarmHC', 'OriginalHCO', 'OriginalHGS', 'OriginalHGSO', 'OriginalHHO', 'DevHS', 'OriginalHS', 'OriginalICA', 'OriginalINFO', 'OriginalIWO', 'DevJA', 'LevyJA', 'OriginalJA', 'DevLCO', 'ImprovedLCO', 'OriginalLCO', 'OriginalMA', 'OriginalMFO', 'OriginalMGO', 'OriginalMPA', 'OriginalMRFO', 'WMQIMRFO', 'OriginalMSA', 'DevMVO', 'OriginalMVO', 'OriginalNGO', 'ImprovedNMRA', 'OriginalNMRA', 'OriginalNRO', 'OriginalOOA', 'OriginalPFA', 'OriginalPOA', 'AIW\_PSO', 'CL\_PSO', 'C\_PSO', 'HPSO\_TVAC', 'LDW\_PSO', 'OriginalPSO', 'P\_PSO', 'OriginalPSS', 'DevQSA', 'ImprovedQSA', 'LevyQSA', 'OppoQSA', 'OriginalQSA', 'OriginalRIME', 'OriginalRUN', 'GaussianSA', 'OriginalSA', 'SwarmSA', 'DevSARO', 'OriginalSARO', 'DevSBO', 'OriginalSBO', 'DevSCA', 'OriginalSCA', 'QleSCA', 'OriginalSCSO', 'ImprovedSFO', 'OriginalSFO', 'L\_SHADE', 'OriginalSHADE', 'OriginalSHIO', 'OriginalSHO', 'ImprovedSLO', 'ModifiedSLO', 'OriginalSLO', 'DevSMA', 'OriginalSMA', 'DevSOA', 'OriginalSOA', 'OriginalSOS', 'DevSPBO', 'OriginalSPBO', 'OriginalSRSR', 'DevSSA', 'OriginalSSA', 'OriginalSSDO', 'OriginalSSO', 'OriginalSSpiderA', 'OriginalSSpiderO', 'OriginalSTO', 'OriginalSeaHO', 'OriginalServalOA', 'OriginalTDO', 'DevTLO', 'ImprovedTLO', 'OriginalTLO', 'OriginalTOA', 'DevTPO', 'OriginalTS', 'OriginalTSA', 'OriginalTSO', 'EnhancedTWO', 'LevyTWO', 'OppoTWO', 'OriginalTWO', 'DevVCS', 'OriginalVCS', 'OriginalWCA', 'OriginalWDO', 'OriginalWHO', 'HI\_WOA', 'OriginalWOA', 'OriginalWaOA', 'OriginalWarSO', 'OriginalZOA']

SUPPORTED\_REG\_OBJECTIVES = {'A10': 'max', 'A20': 'max', 'A30': 'max', 'ACOD': 'max', 'APCC': 'max', 'AR': 'max', 'AR2': 'max', 'CI': 'max', 'COD': 'max', 'COR': 'max', 'COV': 'max', 'CRM': 'min', 'DRV': 'min', 'EC': 'max', 'EVS': 'max', 'GINI': 'min', 'GINI\_WIKI': 'min', 'JSD': 'min', 'KGE': 'max', 'MAAPE': 'min', 'MAE': 'min', 'MAPE': 'min', 'MASE': 'min', 'ME': 'min', 'MRB': 'min', 'MRE': 'min', 'MSE': 'min', 'MSLE': 'min', 'MedAE': 'min', 'NNSE': 'max', 'NRMSE': 'min', 'NSE': 'max', 'OI': 'max', 'PCC': 'max', 'PCD': 'max', 'R': 'max', 'R2': 'max', 'R2S': 'max', 'RAE': 'min', 'RMSE': 'min', 'RSE': 'min', 'RSQ': 'max', 'SMAPE': 'min', 'VAF': 'max', 'WI': 'max'}

 $fit(X, y, lb = (-1.0), ub = (1.0), save\_population = False)$ 

objective\_function(*solution=None*)

set\_fit\_request(*\**, *lb: bool | None | str = '\$UNCHANGED\$'*, *save\_population: bool | None | str = '\$UNCHANGED\$'*, *ub: bool | None | str = '\$UNCHANGED\$'*) → *[BaseMhaFlnn](#page-39-0)*

<span id="page-42-0"></span>Request metadata passed to the fit method.

Note that this method is only relevant if enable\_metadata\_routing=True (see sklearn. set\_config()). Please see User Guide on how the routing mechanism works.

The options for each parameter are:

- True: metadata is requested, and passed to fit if provided. The request is ignored if metadata is not provided.
- False: metadata is not requested and the meta-estimator will not pass it to fit.
- None: metadata is not requested, and the meta-estimator will raise an error if the user provides it.
- str: metadata should be passed to the meta-estimator with this given alias instead of the original name.

The default (sklearn.utils.metadata\_routing.UNCHANGED) retains the existing request. This allows you to change the request for some parameters and not others.

New in version 1.3.

**Note:** This method is only relevant if this estimator is used as a sub-estimator of a meta-estimator, e.g. used inside a Pipeline. Otherwise it has no effect.

#### **Parameters**

- lb (str, True, False, or None, default=sklearn.utils. metadata\_routing.UNCHANGED) – Metadata routing for lb parameter in fit.
- save\_population (str, True, False, or None, default=sklearn.utils. metadata\_routing.UNCHANGED) – Metadata routing for save\_population parameter in fit.
- ub (str, True, False, or None, default=sklearn.utils. metadata\_routing.UNCHANGED) – Metadata routing for ub parameter in fit.
- **Returns**

**self** – The updated object.

**Return type**

object

set\_predict\_request(*\**, *return\_prob: bool | None | str = '\$UNCHANGED\$'*) → *[BaseMhaFlnn](#page-39-0)*

Request metadata passed to the predict method.

Note that this method is only relevant if enable\_metadata\_routing=True (see sklearn. set\_config()). Please see User Guide on how the routing mechanism works.

The options for each parameter are:

- True: metadata is requested, and passed to predict if provided. The request is ignored if metadata is not provided.
- False: metadata is not requested and the meta-estimator will not pass it to predict.
- None: metadata is not requested, and the meta-estimator will raise an error if the user provides it.
- str: metadata should be passed to the meta-estimator with this given alias instead of the original name.

<span id="page-43-0"></span>The default (sklearn.utils.metadata\_routing.UNCHANGED) retains the existing request. This allows you to change the request for some parameters and not others.

New in version 1.3.

**Note:** This method is only relevant if this estimator is used as a sub-estimator of a meta-estimator, e.g. used inside a Pipeline. Otherwise it has no effect.

#### **Parameters**

```
return_prob (str, True, False, or None, default=sklearn.utils.
metadata_routing.UNCHANGED) – Metadata routing for return_prob parameter in
predict.
```
#### **Returns**

**self** – The updated object.

**Return type** object

set\_score\_request(*\**, *method: bool | None | str = '\$UNCHANGED\$'*) → *[BaseMhaFlnn](#page-39-0)*

Request metadata passed to the score method.

Note that this method is only relevant if enable\_metadata\_routing=True (see sklearn. set\_config()). Please see User Guide on how the routing mechanism works.

The options for each parameter are:

- True: metadata is requested, and passed to score if provided. The request is ignored if metadata is not provided.
- False: metadata is not requested and the meta-estimator will not pass it to score.
- None: metadata is not requested, and the meta-estimator will raise an error if the user provides it.
- str: metadata should be passed to the meta-estimator with this given alias instead of the original name.

The default (sklearn.utils.metadata\_routing.UNCHANGED) retains the existing request. This allows you to change the request for some parameters and not others.

New in version 1.3.

**Note:** This method is only relevant if this estimator is used as a sub-estimator of a meta-estimator, e.g. used inside a Pipeline. Otherwise it has no effect.

#### **Parameters**

method  $(str, True, False, or None, default = sklearn. utilizes.$ metadata\_routing.UNCHANGED) – Metadata routing for method parameter in score.

#### **Returns**

**self** – The updated object.

#### **Return type**

object

<span id="page-44-0"></span>class reflame.base\_flnn.FLNN(*size\_input=5*, *size\_output=1*, *expand\_name='chebyshev'*, *n\_funcs=4*, *act\_name='elu'*)

Bases: object

This class defines the general Functional Link Neural Network (FLNN) model

#### **Parameters**

- size\_input (int,  $default=5$ ) The number of input features
- size\_output (int,  $default=1$ ) The number of output labels
- expand\_name ( $str$ , default="chebyshev") The expand function that will be used. The supported expand functions are: {"chebyshev", "legendre", "gegenbauer", "laguerre", "hermite", "power", "trigonometric"}
- **n\_funcs** (int, default=4) The first *n\_funcs* in expand functions list will be used. Valid value from 1 to 10.
- act\_name (str, default='none') Activation function for the hidden layer. The supported activation functions are: {"none", "relu", "prelu", "gelu", "elu", "selu", "rrelu", "tanh", "hard\_tanh", "sigmoid", "hard\_sigmoid", "swish", "hard\_swish", "soft\_plus", "mish", "soft\_sign", "tanh\_shrink", "soft\_shrink", "hard\_shrink"}

#### $fit(X, y)$

Fit the model to data matrix  $X$  and target(s) y.

#### **Parameters**

- X (ndarray or sparse matrix of shape (n\_samples, n\_features)) The input data.
- y (ndarray of shape (n\_samples,) or (n\_samples, n\_outputs)) The target values (class labels in classification, real numbers in regression).

#### **Returns**

**self** – Returns a trained FLNN model.

### **Return type**

object

### get\_weights()

#### get\_weights\_size()

#### predict(*X*)

Predict using the Extreme Learning Machine model.

#### **Parameters**

 $X({\{array-1ike, sparse matrix\}}$  of shape (n\_samples, n\_features))-The input data.

#### **Returns**

**y** – The predicted values.

#### **Return type**

ndarray of shape (n\_samples, n\_outputs)

set\_weights(*weights*)

#### transform\_X(*X*)

update\_weights\_from\_solution(*solution*)

## <span id="page-45-2"></span><span id="page-45-0"></span>**3.5 reflame.base\_flnn\_torch module**

```
class reflame.base_flnn_torch.BaseFlnn(expand_name='chebyshev', n_funcs=4, act_name='none',
                                            obj_name=None, max_epochs=1000, batch_size=32,
                                            optimizer='SGD', optimizer_paras=None, verbose=False)
```
Bases: BaseEstimator

Defines the most general class for FLNN network that inherits the BaseEstimator class of Scikit-Learn library.

#### **Parameters**

- expand\_name  $(str, default='chebyshev')$  The expand function that will be used. The supported expand functions are: {"chebyshev", "legendre", "gegenbauer", "laguerre", "hermite", "power", "trigonometric" }
- n\_funcs (int, default=4) The first *n\_funcs* in expand functions list will be used. Valid value from 1 to 10.
- act\_name ({"none", "relu", "leaky\_relu", "celu", "prelu", "gelu", "elu", "selu", "rrelu", "tanh", "hard\_tanh",) – "sigmoid", "hard\_sigmoid", "log\_sigmoid", "silu", "swish", "hard\_swish", "soft\_plus", "mish", "soft\_sign", "tanh\_shrink", "soft\_shrink", "hard\_shrink", "softmin", "softmax", "log\_softmax" }, default='none' Activation function for the hidden layer.
- obj\_name (str, default=None) The name of objective for the problem, also depend on the problem is classification and regression.
- max\_epochs (int, default=1000) Maximum number of epochs / iterations / generations
- batch\_size (int,  $default=32$ ) The batch size
- optimizer (str,  $default = "SGD")$  The gradient-based optimizer from Pytorch. List of supported optimizer is: ["Adadelta", "Adagrad", "Adam", "Adamax", "AdamW", "ASGD", "LBFGS", "NAdam", "RAdam", "RMSprop", "Rprop", "SGD"]
- optimizer\_paras (dict or None,  $default=None)$  The dictionary parameters of the selected optimizer.
- verbose (bool,  $default=True$ ) Whether to print progress messages to stdout.

CLS\_OBJ\_LOSSES = None

```
SUPPORTED_CLS_METRICS = {'AS': 'max', 'BSL': 'min', 'CEL': 'min', 'CKS': 'max',
'F1S': 'max', 'F2S': 'max', 'FBS': 'max', 'GINI': 'min', 'GMS': 'max', 'HL': 'min',
'HS': 'max', 'JSI': 'max', 'KLDL': 'min', 'LS': 'max', 'MCC': 'max', 'NPV': 'max',
'PS': 'max', 'ROC-AUC': 'max', 'RS': 'max', 'SS': 'max'}
```

```
SUPPORTED_LOSSES = {'MAE': <class 'torch.nn.modules.loss.L1Loss'>, 'MSE': <class
'torch.nn.modules.loss.MSELoss'>}
```
SUPPORTED\_OPTIMIZERS = ['Adadelta', 'Adagrad', 'Adam', 'Adamax', 'AdamW', 'ASGD', 'LBFGS', 'NAdam', 'RAdam', 'RMSprop', 'Rprop', 'SGD']

```
SUPPORTED_REG_METRICS = {'A10': 'max', 'A20': 'max', 'A30': 'max', 'ACOD': 'max',
'APCC': 'max', 'AR': 'max', 'AR2': 'max', 'CI': 'max', 'COD': 'max', 'COR': 'max',
'COV': 'max', 'CRM': 'min', 'DRV': 'min', 'EC': 'max', 'EVS': 'max', 'GINI': 'min',
'GINI_WIKI': 'min', 'JSD': 'min', 'KGE': 'max', 'MAAPE': 'min', 'MAE': 'min',
'MAPE': 'min', 'MASE': 'min', 'ME': 'min', 'MRB': 'min', 'MRE': 'min', 'MSE': 'min',
'MSLE': 'min', 'MedAE': 'min', 'NNSE': 'max', 'NRMSE': 'min', 'NSE': 'max', 'OI':
'max', 'PCC': 'max', 'PCD': 'max', 'R': 'max', 'R2': 'max', 'R2S': 'max', 'RAE':
'min', 'RMSE': 'min', 'RSE': 'min', 'RSQ': 'max', 'SMAPE': 'min', 'VAF': 'max',
'WI': 'max'}
```
#### create\_network(*X*, *y*)

evaluate(*y\_true*, *y\_pred*, *list\_metrics=None*)

Return the list of performance metrics of the prediction.

#### **Parameters**

- y\_true (array-like of shape (n\_samples,) or (n\_samples, n\_outputs)) True values for *X*.
- y\_pred (array-like of shape (n\_samples,) or (n\_samples, n\_outputs)) Predicted values for *X*.
- list\_metrics (list) You can get metrics from Permetrics library: [https://github.com/](https://github.com/thieu1995/permetrics) [thieu1995/permetrics](https://github.com/thieu1995/permetrics)

#### **Returns**

**results** – The results of the list metrics

**Return type**

dict

#### $fit(X, y)$

#### static load\_model(*load\_path='history'*, *filename='model.pkl'*)

#### predict(*X*, *return\_prob=False*)

Inherit the predict function from BaseFlnn class, with 1 more parameter *return\_prob*.

#### **Parameters**

- X (farray-like, sparse matrix} of shape (n\_samples, n\_features)) The input data.
- return\_prob (bool, default=False) It is used for classification problem:
	- **–** If True, the returned results are the probability for each sample
	- **–** If False, the returned results are the predicted labels

#### save\_loss\_train(*save\_path='history'*, *filename='loss.csv'*)

Save the loss (convergence) during the training process to csv file.

#### **Parameters**

- save\_path (saved path (relative path, consider from current executed script  $path$ ) –
- filename (name of the file, needs to have ".csv" extension) -

<span id="page-47-0"></span>save\_metrics(*y\_true*, *y\_pred*, *list\_metrics=('RMSE', 'MAE')*, *save\_path='history'*, *filename='metrics.csv'*) Save evaluation metrics to csv file

#### **Parameters**

- y\_true (ground truth data) –
- y\_pred (predicted output) –
- list\_metrics (list of evaluation metrics) –
- save\_path (saved path (relative path, consider from current executed script path)) –
- filename (name of the file, needs to have ".csv" extension) -

save\_model(*save\_path='history'*, *filename='model.pkl'*)

Save model to pickle file

#### **Parameters**

- save\_path (saved path (relative path, consider from current executed script path)) –
- filename (name of the file, needs to have ".pkl" extension) -

save\_y\_predicted(*X*, *y\_true*, *save\_path='history'*, *filename='y\_predicted.csv'*)

Save the predicted results to csv file

#### **Parameters**

- X (The features data, nd.ndarray) –
- y\_true (The ground truth data)  $-$
- save\_path (saved path (relative path, consider from current executed script path)) –
- filename (name of the file, needs to have ".csv" extension) –

#### score(*X*, *y*, *method=None*)

Return the metric of the prediction.

#### **Parameters**

- X (array-like of shape (n\_samples, n\_features)) Test samples. For some estimators this may be a precomputed kernel matrix or a list of generic objects instead with shape (n\_samples, n\_samples\_fitted), where n\_samples\_fitted is the number of samples used in the fitting for the estimator.
- y (array-like of shape (n\_samples,) or (n\_samples, n\_outputs)) True values for *X*.
- method (str, default="RMSE") You can get all metrics from Permetrics library: <https://github.com/thieu1995/permetrics>

#### **Returns**

**result** – The result of selected metric

### **Return type**

float

#### <span id="page-48-0"></span>scores(*X*, *y*, *list\_methods=None*)

Return the list of metrics of the prediction.

#### **Parameters**

- X (array-like of shape (n\_samples, n\_features)) Test samples. For some estimators this may be a precomputed kernel matrix or a list of generic objects instead with shape (n\_samples, n\_samples\_fitted), where n\_samples\_fitted is the number of samples used in the fitting for the estimator.
- y (array-like of shape (n\_samples,) or (n\_samples, n\_outputs)) True values for *X*.
- list\_methods (list,  $default = ("MSE", "MAE")) You can get all metrics from Per$ metrics library: <https://github.com/thieu1995/permetrics>

#### **Returns**

**results** – The results of the list metrics

**Return type** dict

set\_predict\_request(*\**, *return\_prob: bool | None | str = '\$UNCHANGED\$'*) → *[BaseFlnn](#page-45-1)*

Request metadata passed to the predict method.

Note that this method is only relevant if enable\_metadata\_routing=True (see sklearn. set\_config()). Please see User Guide on how the routing mechanism works.

The options for each parameter are:

- True: metadata is requested, and passed to predict if provided. The request is ignored if metadata is not provided.
- False: metadata is not requested and the meta-estimator will not pass it to predict.
- None: metadata is not requested, and the meta-estimator will raise an error if the user provides it.
- str: metadata should be passed to the meta-estimator with this given alias instead of the original name.

The default (sklearn.utils.metadata\_routing.UNCHANGED) retains the existing request. This allows you to change the request for some parameters and not others.

New in version 1.3.

**Note:** This method is only relevant if this estimator is used as a sub-estimator of a meta-estimator, e.g. used inside a Pipeline. Otherwise it has no effect.

#### **Parameters**

return\_prob (str, True, False, or None, default=sklearn.utils. metadata\_routing.UNCHANGED) – Metadata routing for return\_prob parameter in predict.

#### **Returns**

**self** – The updated object.

#### **Return type**

object

<span id="page-49-0"></span>set\_score\_request(*\**, *method: bool | None | str = '\$UNCHANGED\$'*) → *[BaseFlnn](#page-45-1)*

Request metadata passed to the score method.

Note that this method is only relevant if enable\_metadata\_routing=True (see sklearn. set\_config()). Please see User Guide on how the routing mechanism works.

The options for each parameter are:

- True: metadata is requested, and passed to score if provided. The request is ignored if metadata is not provided.
- False: metadata is not requested and the meta-estimator will not pass it to score.
- None: metadata is not requested, and the meta-estimator will raise an error if the user provides it.
- str: metadata should be passed to the meta-estimator with this given alias instead of the original name.

The default (sklearn.utils.metadata\_routing.UNCHANGED) retains the existing request. This allows you to change the request for some parameters and not others.

New in version 1.3.

**Note:** This method is only relevant if this estimator is used as a sub-estimator of a meta-estimator, e.g. used inside a Pipeline. Otherwise it has no effect.

### **Parameters**

method (str, True, False, or None, default=sklearn.utils. metadata\_routing.UNCHANGED) – Metadata routing for method parameter in score.

#### **Returns**

**self** – The updated object.

#### **Return type**

object

class reflame.base\_flnn\_torch.FLNN(*size\_input=10*, *size\_output=1*, *expand\_name='chebyshev'*, *n\_funcs=4*, *act\_name='none'*)

Bases: Module

```
SUPPORTED_ACTIVATIONS = ['none', 'threshold', 'relu', 'rrelu', 'hardtanh', 'relu6',
'sigmoid', 'hardsigmoid', 'tanh', 'silu', 'mish', 'hardswish', 'elu', 'celu',
'selu', 'glu', 'gelu', 'hardshrink', 'leakyrelu', 'logsigmoid', 'softplus',
'softshrink', 'multiheadattention', 'prelu', 'softsign', 'tanhshrink', 'softmin',
'softmax', 'logsoftmax']
```

```
SUPPORTED_EXPANDS = ['chebyshev', 'legendre', 'gegenbauer', 'laguerre', 'hermite',
'power', 'trigonometric']
```
SUPPORTED\_N\_FUNCS = [1, 2, 3, 4, 5, 6, 7, 8, 9, 10]

#### forward(*x*)

Defines the computation performed at every call.

Should be overridden by all subclasses.

<span id="page-50-0"></span>**Note:** Although the recipe for forward pass needs to be defined within this function, one should call the Module instance afterwards instead of this since the former takes care of running the registered hooks while the latter silently ignores them.

training: bool

transform\_X(*X*)

**FOUR**

## **CITATION REQUEST**

<span id="page-52-0"></span>Note:

If you want to understand how Metaheuristic is applied to Functional Link Neural Network,  $\rightarrow$  you need to read the paper titled "A resource usage prediction system using functional-link and genetic␣ ˓<sup>→</sup>algorithm neural network for multivariate cloud metrics". The paper can be accessed at the following `this link <https://doi.org/10.1016/j. ˓<sup>→</sup>procs.2020.03.063>`\_

Please include these citations if you plan to use this library:

```
@software{nguyen_van_thieu_2023_8249046,
 author = {Nguyen Van Thieu},
 title = {Revolutionizing Functional Link Neural Network by Metaheuristic␣
˓→Algorithms: reflame - A Python Library},
 month = 11,
 year = 2023,publisher = {Zenodo},
 doi = {10.5281/zenodo.8249045},
 url = {https://github.com/thieu1995/reflame}}
@article{van2023mealpy,
 title={MEALPY: An open-source library for latest meta-heuristic algorithms in Python},
 author={Van Thieu, Nguyen and Mirjalili, Seyedali},
 journal={Journal of Systems Architecture},
 year={2023},
 publisher={Elsevier},
 doi={10.1016/j.sysarc.2023.102871}
}
@inproceedings{nguyen2019building,
       author = {Thieu Nguyen and Binh Minh Nguyen and Giang Nguyen},booktitle = {International Conference on Theory and Applications of Models of<sub>\omega</sub>
˓→Computation},
       organization = {Springer},
       pages = \{501--517\},
       title = {Building Resource Auto-scaler with Functional-Link Neural Network and
˓→Adaptive Bacterial Foraging Optimization},
       year = {2019},
       url={https://doi.org/10.1007/978-3-030-14812-6_31},
```
(continues on next page)

(continued from previous page)

```
doi={10.1007/978-3-030-14812-6_31}
}
@inproceedings{nguyen2018resource,
        author = {Thieu Nguyen and Nhuan Tran and Binh Minh Nguyen and Giang Nguyen},
        booktitle = {2018} IEEE 11th Conference on Service-Oriented Computing and<sub>u</sub>
˓→Applications (SOCA)},
        organization = {IEEE},
        pages = {49--56},
        title = {A Resource Usage Prediction System Using Functional-Link and Genetic<sub>u</sub>
˓→Algorithm Neural Network for Multivariate Cloud Metrics},
        year = {2018},
        url={https://doi.org/10.1109/SOCA.2018.00014},
        doi={10.1109/SOCA.2018.00014}
}
```
**```**

If you have an open-ended or a research question, you can contact me via [nguyenthieu2102@gmail.com](mailto:nguyenthieu2102@gmail.com)

## **FIVE**

## **IMPORTANT LINKS**

- <span id="page-54-0"></span>• Official source code repo: <https://github.com/thieu1995/reflame>
- Official document: <https://reflame.readthedocs.io/>
- Download releases: <https://pypi.org/project/reflame/>
- Issue tracker: <https://github.com/thieu1995/reflame/issues>
- Notable changes log: <https://github.com/thieu1995/reflame/blob/master/ChangeLog.md>
- **This project also related to our another projects which are "optimization" and "machine learning", check it here:**
	- **–** <https://github.com/thieu1995/mealpy>
	- **–** <https://github.com/thieu1995/metaheuristics>
	- **–** <https://github.com/thieu1995/opfunu>
	- **–** <https://github.com/thieu1995/enoppy>
	- **–** <https://github.com/thieu1995/permetrics>
	- **–** <https://github.com/thieu1995/MetaCluster>
	- **–** <https://github.com/thieu1995/pfevaluator>
	- **–** <https://github.com/thieu1995/intelelm>
	- **–** <https://github.com/aiir-team>

## **SIX**

## **LICENSE**

<span id="page-56-0"></span>The project is licensed under GNU General Public License (GPL) V3 license.

## **SEVEN**

## **INDICES AND TABLES**

- <span id="page-58-0"></span>• genindex
- modindex
- search

## **PYTHON MODULE INDEX**

<span id="page-60-0"></span>r

reflame.base\_flnn, [33](#page-36-1) reflame.base\_flnn\_torch, [42](#page-45-0) reflame.model.mha\_flnn, [11](#page-14-2) reflame.model.standard\_flnn, [20](#page-23-0) reflame.utils.activation, [27](#page-30-1) reflame.utils.data\_toolkit, [28](#page-31-0) reflame.utils.evaluator, [32](#page-35-0) reflame.utils.expand\_util, [32](#page-35-1) reflame.utils.validator, [32](#page-35-2)

## **INDEX**

## <span id="page-62-0"></span>B

BaseFlnn (*class in reflame.base\_flnn*), [33](#page-36-3) BaseFlnn (*class in reflame.base\_flnn\_torch*), [42](#page-45-2) BaseMhaFlnn (*class in reflame.base\_flnn*), [36](#page-39-1) BoxCoxScaler (*class in reflame.utils.data\_toolkit*), [28](#page-31-1)

## C

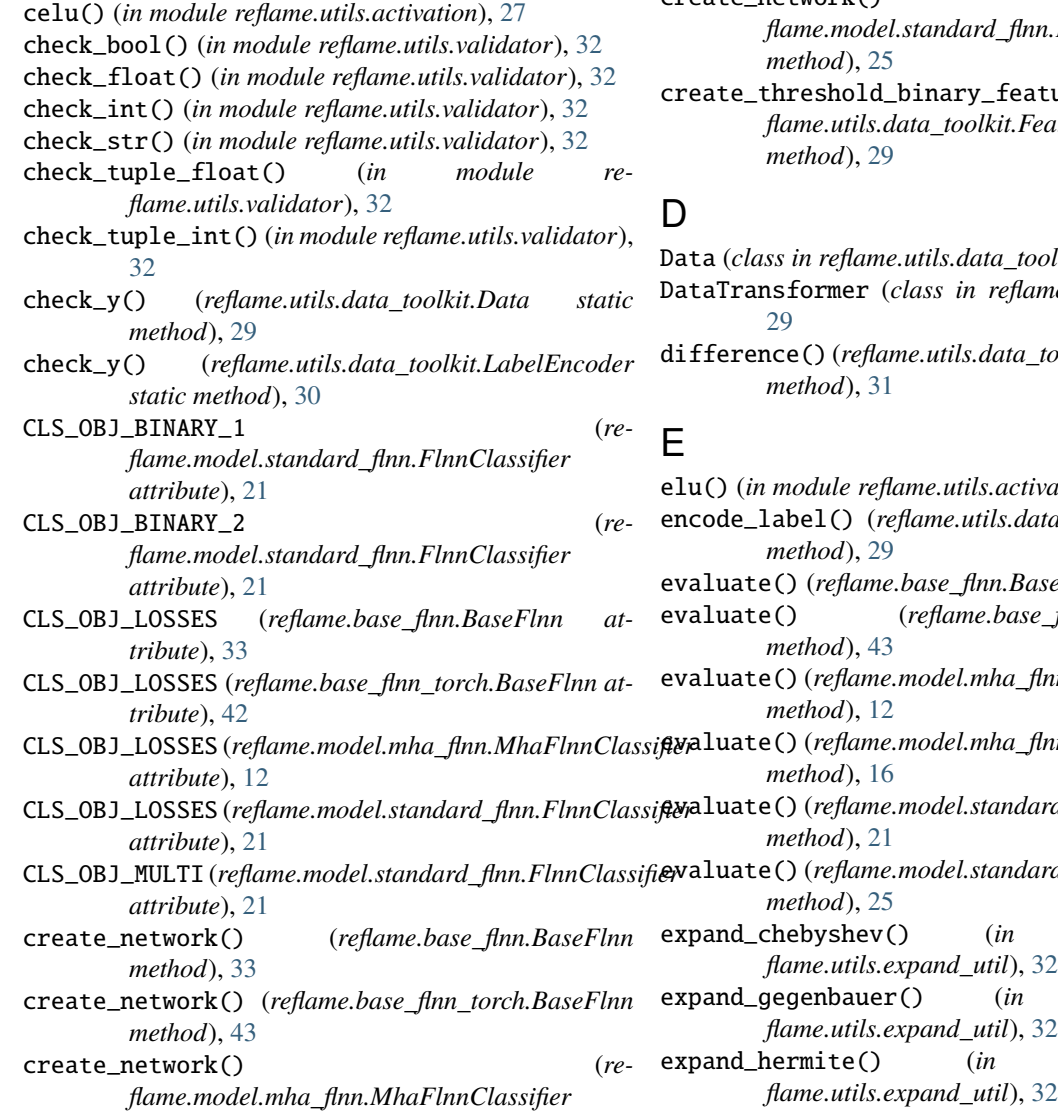

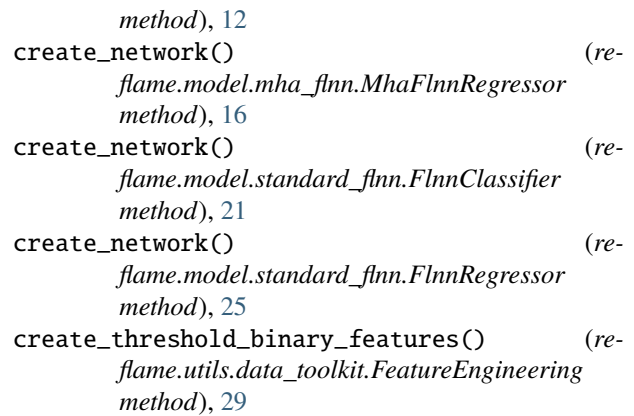

Data (*class in reflame.utils.data\_toolkit*), [28](#page-31-1)

me.utils.data\_toolkit),

difference() (*reflame.utils.data\_toolkit.TimeSeriesDifferencer*

vation), [27](#page-30-2) encode\_label() (*reflame.utils.data\_toolkit.Data static* evaluate() (*reflame.base\_flnn.BaseFlnn method*), [33](#page-36-3) evaluate() (*reflame.base\_flnn\_torch.BaseFlnn* evaluate() (*reflame.model.mha\_flnn.MhaFlnnClassifier* evaluate() (*reflame.model.mha\_flnn.MhaFlnnRegressor* evaluate() (*reflame.model.standard\_flnn.FlnnClassifier* evaluate() (*reflame.model.standard\_flnn.FlnnRegressor* module re*flame.utils.expand\_util*), [32](#page-35-3) module re*flame.utils.expand\_util*), [32](#page-35-3) module re-

- expand\_laguerre() (*in module reflame.utils.expand\_util*), [32](#page-35-3)
- expand\_legendre() (*in module reflame.utils.expand\_util*), [32](#page-35-3)
- expand\_power() (*in module reflame.utils.expand\_util*), [32](#page-35-3)
- expand\_trigonometric() (*in module reflame.utils.expand\_util*), [32](#page-35-3)

### F

- FeatureEngineering (*class in reflame.utils.data\_toolkit*), [29](#page-32-0)
- fit() (*reflame.base\_flnn.BaseFlnn method*), [34](#page-37-0)
- fit() (*reflame.base\_flnn.BaseMhaFlnn method*), [38](#page-41-0)
- fit() (*reflame.base\_flnn.FLNN method*), [41](#page-44-0)
- fit() (*reflame.base\_flnn\_torch.BaseFlnn method*), [43](#page-46-0)
- fit() (*reflame.model.standard\_flnn.FlnnClassifier method*), [21](#page-24-0)
- fit() (*reflame.utils.data\_toolkit.BoxCoxScaler method*), [28](#page-31-1)
- fit() (*reflame.utils.data\_toolkit.DataTransformer method*), [29](#page-32-0)
- fit() (*reflame.utils.data\_toolkit.LabelEncoder method*), [30](#page-33-4)
- fit() (*reflame.utils.data\_toolkit.Log1pScaler method*), [31](#page-34-2)
- fit() (*reflame.utils.data\_toolkit.LogeScaler method*), [31](#page-34-2)
- fit() (*reflame.utils.data\_toolkit.SinhArcSinhScaler method*), [31](#page-34-2)
- fit() (*reflame.utils.data\_toolkit.SqrtScaler method*), [31](#page-34-2)
- fit() (*reflame.utils.data\_toolkit.YeoJohnsonScaler method*), [31](#page-34-2)
- fit\_transform() (*reflame.utils.data\_toolkit.LabelEncoder method*), [30](#page-33-4)
- FLNN (*class in reflame.base\_flnn*), [40](#page-43-0)
- FLNN (*class in reflame.base\_flnn\_torch*), [46](#page-49-0)
- FlnnClassifier (*class in reflame.model.standard\_flnn*), [20](#page-23-2)
- FlnnRegressor (*class in reflame.model.standard\_flnn*), [23](#page-26-1)
- forward() (*reflame.base\_flnn\_torch.FLNN method*), [46](#page-49-0)

### G

gelu() (*in module reflame.utils.activation*), [27](#page-30-2) get\_all\_classification\_metrics() (*in module reflame.utils.evaluator*), [32](#page-35-3) get\_all\_regression\_metrics() (*in module reflame.utils.evaluator*), [32](#page-35-3) get\_metrics() (*in module reflame.utils.evaluator*), [32](#page-35-3) get\_weights() (*reflame.base\_flnn.FLNN method*), [41](#page-44-0) get\_weights\_size() (*reflame.base\_flnn.FLNN method*), [41](#page-44-0)

### H

hard\_shrink() (*in module reflame.utils.activation*), [27](#page-30-2) hard\_sigmoid() (*in module reflame.utils.activation*), [27](#page-30-2) hard\_swish() (*in module reflame.utils.activation*), [27](#page-30-2) hard\_tanh() (*in module reflame.utils.activation*), [27](#page-30-2)

### I

inverse\_difference() (*reflame.utils.data\_toolkit.TimeSeriesDifferencer method*), [31](#page-34-2) inverse\_transform() (*reflame.utils.data\_toolkit.BoxCoxScaler method*), [28](#page-31-1) inverse\_transform() (*reflame.utils.data\_toolkit.DataTransformer method*), [29](#page-32-0) inverse\_transform() (*reflame.utils.data\_toolkit.LabelEncoder method*), [30](#page-33-4) inverse\_transform() (*reflame.utils.data\_toolkit.Log1pScaler method*), [31](#page-34-2) inverse\_transform() (*reflame.utils.data\_toolkit.LogeScaler method*), [31](#page-34-2) inverse\_transform() (*reflame.utils.data\_toolkit.ObjectiveScaler method*), [31](#page-34-2) inverse\_transform() (*reflame.utils.data\_toolkit.SinhArcSinhScaler method*), [31](#page-34-2) inverse\_transform() (*reflame.utils.data\_toolkit.SqrtScaler method*), [31](#page-34-2) inverse\_transform() (*reflame.utils.data\_toolkit.YeoJohnsonScaler method*), [32](#page-35-3) is\_in\_bound() (*in module reflame.utils.validator*), [32](#page-35-3) is\_str\_in\_list() (*in module reflame.utils.validator*), [32](#page-35-3)

### L

LabelEncoder (*class in reflame.utils.data\_toolkit*), [29](#page-32-0) leaky\_relu() (*in module reflame.utils.activation*), [27](#page-30-2) load\_model() (*reflame.base\_flnn.BaseFlnn static method*), [34](#page-37-0)

- load\_model() (*reflame.base\_flnn\_torch.BaseFlnn static method*), [43](#page-46-0)
- Log1pScaler (*class in reflame.utils.data\_toolkit*), [31](#page-34-2)
- log\_sigmoid() (*in module reflame.utils.activation*), [28](#page-31-1)
- log\_softmax() (*in module reflame.utils.activation*), [28](#page-31-1) LogeScaler (*class in reflame.utils.data\_toolkit*), [31](#page-34-2)
- **60 Index**

## M

MhaFlnnClassifier (*class in reflame.model.mha\_flnn*), [11](#page-14-4) MhaFlnnRegressor (*class in reflame.model.mha\_flnn*), [15](#page-18-1) mish() (*in module reflame.utils.activation*), [28](#page-31-1) module reflame.base\_flnn, [33](#page-36-3) reflame.base\_flnn\_torch, [42](#page-45-2) reflame.model.mha\_flnn, [11](#page-14-4) reflame.model.standard\_flnn, [20](#page-23-2) reflame.utils.activation, [27](#page-30-2) reflame.utils.data\_toolkit, [28](#page-31-1) reflame.utils.evaluator, [32](#page-35-3) reflame.utils.expand\_util, [32](#page-35-3) reflame.utils.validator, [32](#page-35-3)

## N

none() (*in module reflame.utils.activation*), [28](#page-31-1)

## O

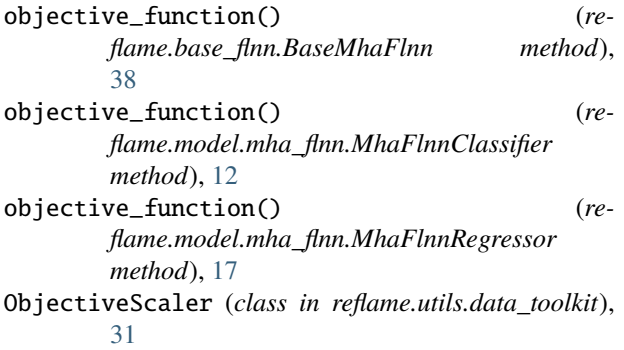

## P

predict() (*reflame.base\_flnn.BaseFlnn method*), [34](#page-37-0) predict() (*reflame.base\_flnn.FLNN method*), [41](#page-44-0) predict() (*reflame.base\_flnn\_torch.BaseFlnn method*), [43](#page-46-0) prelu() (*in module reflame.utils.activation*), [28](#page-31-1)

## R

```
reflame.base_flnn
    module, 33
reflame.base_flnn_torch
    module, 42
reflame.model.mha_flnn
    module, 11
reflame.model.standard_flnn
    module, 20
reflame.utils.activation
    module, 27
reflame.utils.data_toolkit
    module, 28
```
reflame.utils.evaluator module, [32](#page-35-3) reflame.utils.expand\_util module, [32](#page-35-3) reflame.utils.validator module, [32](#page-35-3) relu() (*in module reflame.utils.activation*), [28](#page-31-1) rrelu() (*in module reflame.utils.activation*), [28](#page-31-1)

## S

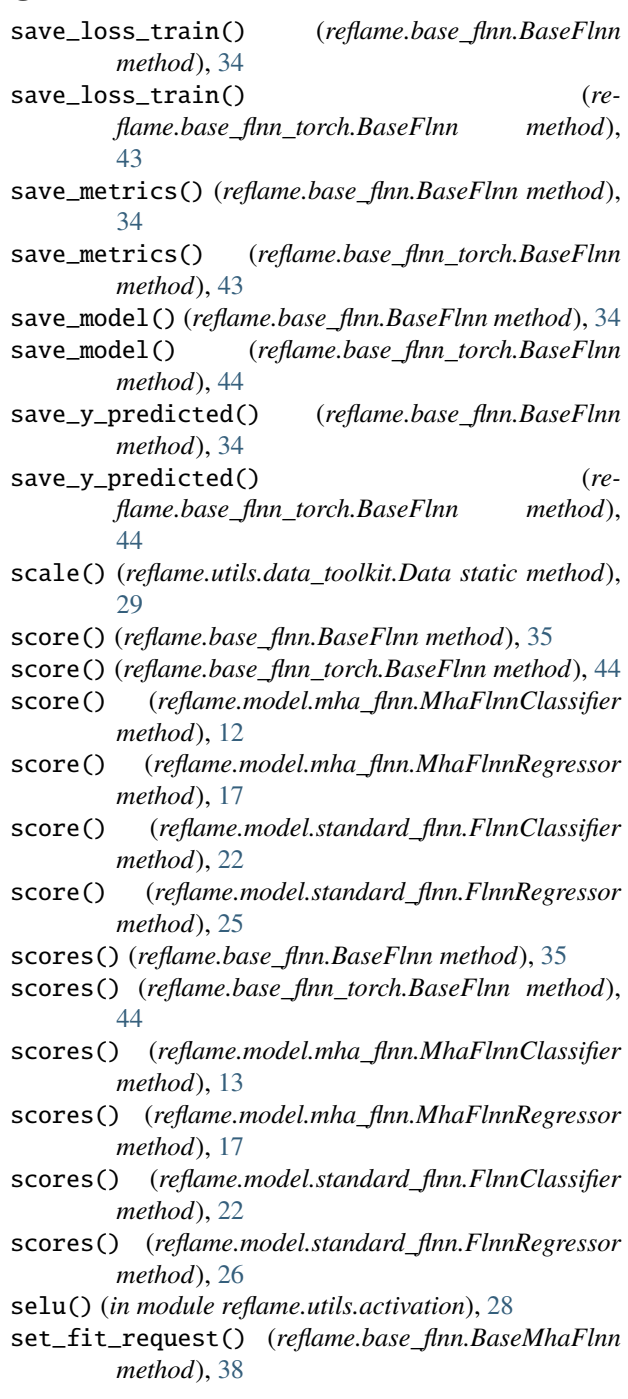

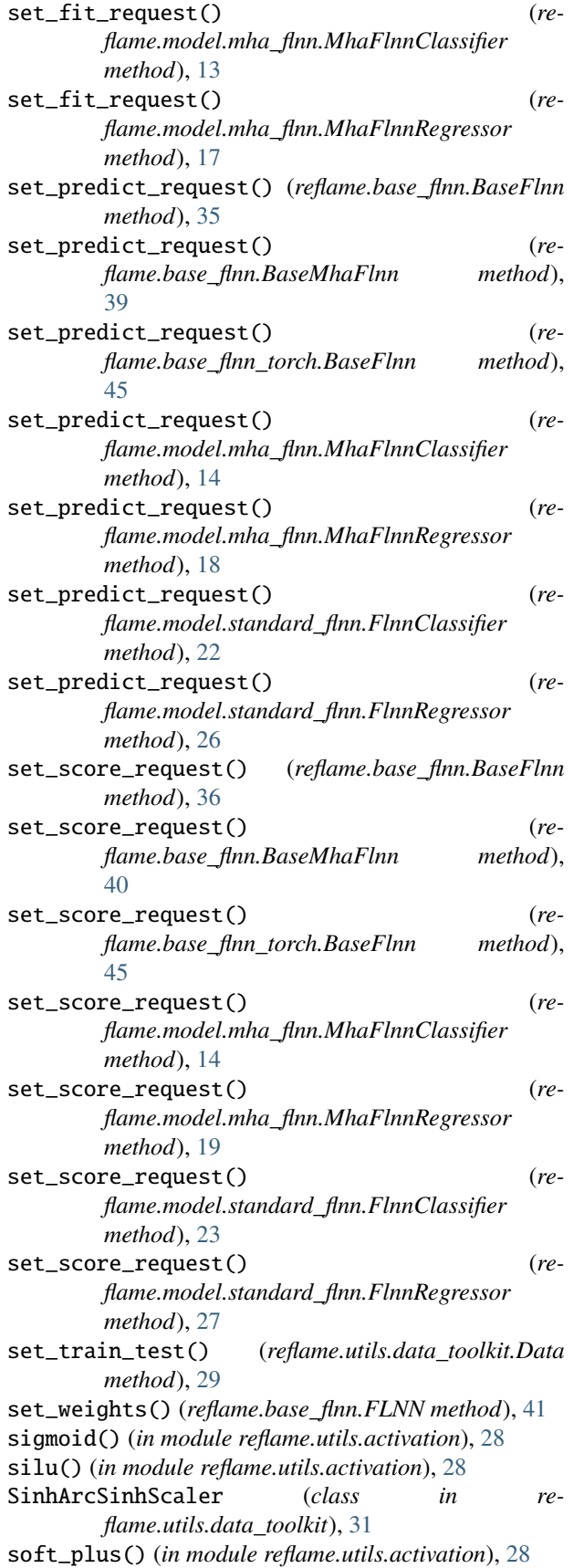

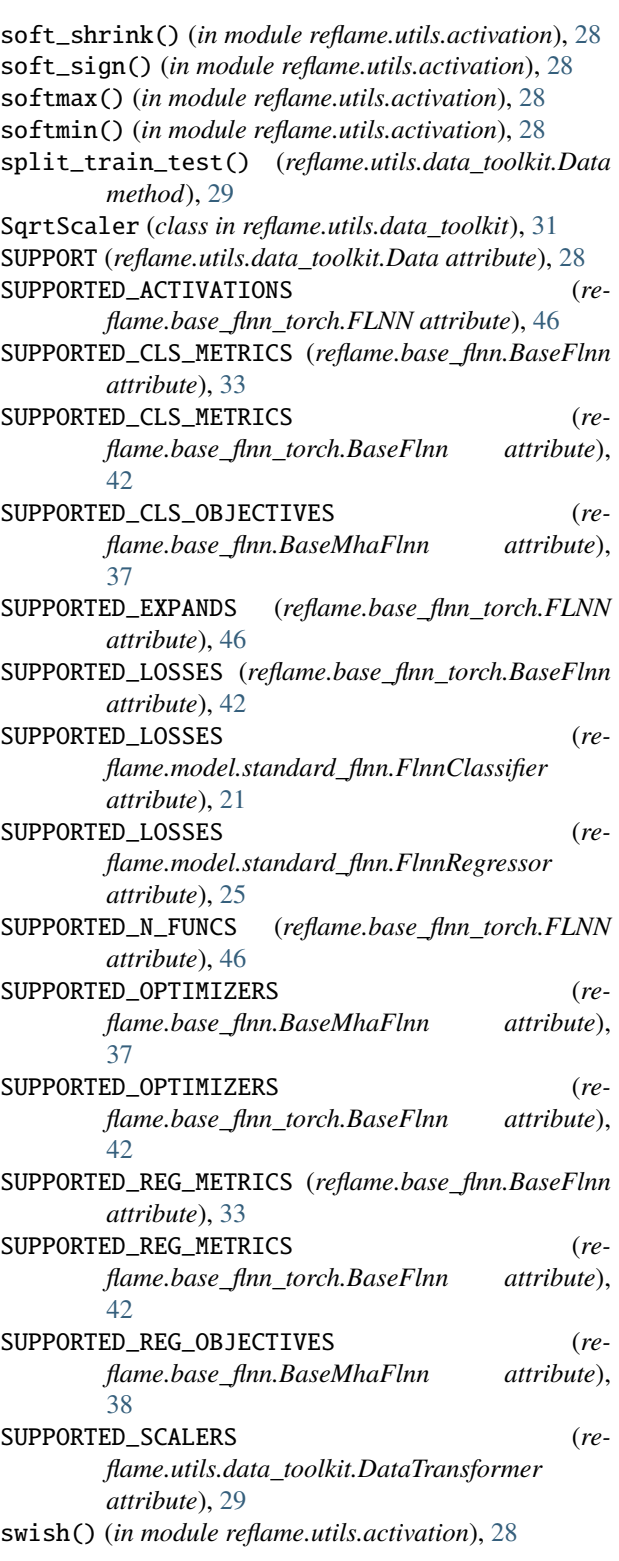

### T

tanh() (*in module reflame.utils.activation*), [28](#page-31-1) tanh\_shrink() (*in module reflame.utils.activation*), [28](#page-31-1) TimeSeriesDifferencer (*class in reflame.utils.data\_toolkit*), [31](#page-34-2)

training (*reflame.base\_flnn\_torch.FLNN attribute*), [47](#page-50-0) transform() (*reflame.utils.data\_toolkit.BoxCoxScaler method*), [28](#page-31-1) transform() (*reflame.utils.data\_toolkit.DataTransformer method*), [29](#page-32-0) transform() (*reflame.utils.data\_toolkit.LabelEncoder method*), [30](#page-33-4) transform() (*reflame.utils.data\_toolkit.Log1pScaler method*), [31](#page-34-2) transform() (*reflame.utils.data\_toolkit.LogeScaler method*), [31](#page-34-2) transform() (*reflame.utils.data\_toolkit.ObjectiveScaler method*), [31](#page-34-2) transform() (*reflame.utils.data\_toolkit.SinhArcSinhScaler method*), [31](#page-34-2) transform() (*reflame.utils.data\_toolkit.SqrtScaler method*), [31](#page-34-2) transform() (*reflame.utils.data\_toolkit.YeoJohnsonScaler method*), [32](#page-35-3) transform\_X() (*reflame.base\_flnn.FLNN method*), [41](#page-44-0) transform\_X() (*reflame.base\_flnn\_torch.FLNN method*), [47](#page-50-0)

## $\cup$

update\_weights\_from\_solution() (*reflame.base\_flnn.FLNN method*), [41](#page-44-0)

## Y

YeoJohnsonScaler (*class in reflame.utils.data\_toolkit*), [31](#page-34-2)